# **COMPUTER VISION ECE:66100**

**Homework Assignment 8**

Name: Amruthavarshini Talikoti Email ID: atalikot@purdue.edu Student ID: 0029949176 Purdue University Department of Electrical and Computer Engineering

# **Introduction**

The main objective is to determine the intrinsic and extrinsic camera parameters using the Zhang's camera calibration algorithm. The concepts and ideas involved have been briefed herewith.

### **Corner Detection**

All the images in the dataset are read and stored in their grayscale. The inbuilt Canny and HoughLines functions are used to determine the edges and apply the Hough transform to find the strong disjoint edges in each of the checker-board image views. The threshold used for Canny are 255\*1.5 and 255.

The next step is to choose the best 10X8 lines that will optimally represent the intersections in the image. For this, the hough lines retrieved are divided into two sets, horizontal comprising of all the lines with angles between  $\frac{\pi}{4}$  and  $3\frac{\pi}{4}$  and vertical, all the other lines. Now, the aim is to select 10 best lines from the horizontal set and 8 from the vertical. For this lines from either set are chosen such that the distance between them is greater than a given threshold. This threshold is iteratively tuned until 10 lines are selected from horizontal and 8 from vertical. This will give the final hough lines selection. A ready function was used to draw these selected lines.

Each of the lines are represented using  $\rho$  and  $\theta$  factors. Now the horizontal and vertical line sets are each sorted according to their *ρ* parameters. And a ready function is used to find the intersections of these 10 horizontal with 8 vertical lines returning the nearest integer pixel locations of the 80 intersections for each of the images. Finally these intersections are labelled in each of the images starting from top to bottom and left to right.

### **Camera Calibration**

The first step is to estimate the homographies for each of the images between the intersections computed previously and their respective world points. The world points are determined by measuring the distance between each of the squares in the checkerboard pattern using a ruler. The homographies are computed so as to satisfy the equation  $x_{image} = H * x_{world}$ . The homographies are found as in the calculation of nullspace of matrix as done previously. The solution is obtained as teh eigen vector corresponding to the smallest eigenvalue in the SVD of the considered matrix. This matrix is rearranged as a 3X3 homography. Thus, we have 40 homographies for each of the 40 images in the first dataset.

The homographies so found are used to find the intrinsic and extrinsic camera parameters using Zhang's algorithm. It is based on the assumption that the calibration pattern is at the Z=0 plane of the world frame and images of this pattern are taken from different viewpoints. The other fact basis for this algorithm is that the camera image of the absolute conic  $\Omega_{\infty}$  is independent of the extrinsic parameters R and  $\vec{t}$ , and it is given by  $w = K^{-T} K^{-1}$ . The camera image of the two points that lie on any world plane (Z=0) and the absolute conic must lie on the camera image of the absolute conic. So they satisfy  $\vec{x}^T w \vec{x} = 0$ . This implies the following two equations,

$$
\vec{h}_1^T w \vec{h}_1 = \vec{h}_2^T w \vec{h}_2
$$

$$
\vec{h}_1^T w \vec{h}_2 = 0
$$

These equations can be rewritten as following,

$$
(\vec{V}_{11} - \vec{V}_{22})^T \vec{b} = 0
$$

$$
\vec{V}_{12}^T \vec{b} = 0
$$

wherein  $\vec{b}$  is a vector of unknowns

$$
b = \begin{bmatrix} w_{11} \\ w_{12} \\ w_{22} \\ w_{13} \\ w_{23} \\ w_{33} \end{bmatrix}
$$

and

$$
\vec{V_{ij}} = \begin{bmatrix} h_{i1}h_{j1} \\ h_{i1}h_{j2} + h_{i2}h_{j1} \\ h_{i2}h_{j2} \\ h_{i3}h_{j1} + h_{i1}h_{j3} \\ h_{i3}h_{j2} + h_{i2}h_{j3} \\ h_{i3}h_{j3} \end{bmatrix}
$$

wherein  $h_1$ ,  $h_2$  and  $h_3$  are the columns of the homography matrix *H*. Now these equations can be stacked into a (2nX6) matrix V as follows

$$
V=\begin{bmatrix} \vec{V_{12}^T} \\ (\vec{V_{11}}-\vec{V_{22}})^T \end{bmatrix}
$$

Further this is equivalent to solving the system of equations  $V\vec{b} = \vec{0}$  by using linear least squares method. Finally using this  $\vec{b}$  the image conic *w* can be determined. **Intrinsic Parameters:**

The intrinsic parameters are related to the image of the absolute conic as follows,

$$
w = K^{-T} K^{-1}
$$

Since we are dealing with homogeneous equations, the aim is to scale the *w* matrix so that the final solution of the *K* matrix has the following form.

$$
K = \begin{bmatrix} \alpha_x & s & x_0 \\ 0 & \alpha_y & y_0 \\ 0 & 0 & 1 \end{bmatrix}
$$

wherein the different elements are calculated as follows:

$$
x_0 = \frac{w_{12}w_{13} - w_{11}w_{23}}{w_{11}w_{22} - w_{12}^2}
$$
  

$$
\lambda = w_{33} - \frac{w_{13}^2 + x_0(w_{12}w_{13} - w_{11}w_{23})}{w_{11}}
$$
  

$$
\alpha_x = \sqrt{\frac{\lambda}{w_{11}}}
$$
  

$$
\alpha_y = \sqrt{\frac{\lambda w_{11}}{w_{11}w_{22} - w_{12}^2}}
$$
  

$$
s = -\frac{w_{12}\alpha_x^2\alpha_y}{\lambda}
$$
  

$$
y_0 = \frac{s x_0}{\alpha_y} - \frac{w_{13}\alpha_x^2}{\lambda}
$$

#### **Extrinsic Parameters:**

While the intrinsic parameters are the same for all different viewpoints (images) for one

camera, the extrinsic parameters change for every image depending on the view point So the *R* and  $\vec{t}$  are different for each image. These are found by carrying out the following computations.

$$
\vec{r}_1 = \varepsilon K^{-1} \vec{h}_1
$$
\n
$$
\vec{r}_2 = \varepsilon K^{-1} \vec{h}_2
$$
\n
$$
\vec{r}_3 = \vec{r}_1 X \vec{r}_2
$$
\n
$$
\vec{t} = \varepsilon K^{-1} \vec{h}_3
$$

wherein

$$
\varepsilon = \frac{1}{||K^{-1}\vec{h}_1||}
$$

 $\vec{r}_1$ ,  $\vec{r}_2$  and  $\vec{r}_3$  are the columns of the *R* matrix and the *t* denote the translation parameters. *R* and  $\vec{t}$  together denote the extrinsic parameters for each image.

### **Refinement of the Calibration Parameters**

Since the obtained K, R and t parameters are coarse and not exact, Levenberg Marquardt algorithm is used to refine them. For this, the inbuild lm function is used with cost function as:

$$
d_{geom}^2 = \sum_i \sum_j ||\vec{x_{ij}} - K[R_i | t_i | \vec{x_{M,j}} ||^2
$$

wherein  $\vec{x_{M,j}}$  is the j-th salient point on the calibration pattern and  $\vec{x_{ij}}$  is the actual image point for  $\vec{x_{M,j}}$  in the i-th position of the camera.  $R_i$  is the rotation matrix for the i-th position of the camera.  $\vec{t}_i$  is the translational vector for the i-th position of the camera and K is the camera calibration matrix for the intrinsic parameters. The parameters are all stacked in a long vector of length (5+6\*no.of.images) and sent to the cost function in the form of [*α<sup>x</sup>* ,*s*,*α<sup>y</sup>* ,*x*0, *y*0,*wx*1,*wy*1,*wz*1,*t*11,*t*21,*t*31.....]

Also, since the rotation matrix is expected to have only 3 degrees of freedom and the 3X3 R matrix has 9 degrees of freedom, we make use of Rodrigues representation. Using polar coordinates, matrix R is transformed into Rodrigues representation as,

$$
\vec{w} = \frac{\phi}{2\sin\phi} \begin{bmatrix} r_{32} - r_{23} \\ r_{13} - r_{31} \\ r_{21} - r_{12} \end{bmatrix}
$$
  

$$
with R = \begin{bmatrix} r_{11} & r_{12} & r_{13} \\ r_{21} & r_{22} & r_{23} \\ r_{31} & r_{32} & r_{33} \end{bmatrix}
$$
  
and  $\phi = \cos^{-1} \frac{\text{trace}(R) - 1}{2}$ 

Transforming from Rodrigues to R involves the following computations,

$$
R = I_{3X3} + \frac{\sin\phi}{\phi} [\vec{w}]_x + \frac{1 - \cos\phi}{\phi^2} [\vec{w}]_x^2
$$
  
\nwherein  $\phi = ||w||$   
\nand  $[\vec{w}]_x = \begin{bmatrix} 0 & -w_z & w_y \\ w_z & 0 & -w_x \\ -w_y & w_x & 0 \end{bmatrix}$ 

Converting  $\vec{w}$  to *R* ensures orthonormality of *R*.

### **Conditioning Rotation Matrix**

We have to condition the rotation matrix R while computing the extrinsic parameters so that its orthonormality is maintained. For this given a matrix P we have to minimize the Frobenius norm  $||R - P||_F^2$  wherein *R* is the required final rotation matrix. This is carried out by finding the SVD of  $P = UDV^T$  and setting the required  $R = UV^T$ .

### **Reprojecting onto fixed image**

The Homographies before and after LM are computed as  $K[r_1r_2t]$  using the old and refined R and t respectively. The fixed image is number 11 for given dataset and 1 for my dataset. The points in any other given image say 18 is reprojected onto the fixed image say 11 as follows,

*Reprojected. points.in.*11 = 
$$
(H[11] * H[18]^{-1} * (point.in.18))
$$
.

These are plotted with the intersections in fixed image(11) with two different colors and the mean and variances of the errors measured as euclidean distances is computed for 4 images.

### **Incorporating Radial Distortion**

We have assumed a pin-hole camera model for all the calibration computations. However, this model breaks in the case of short focal-length cameras. Subsequently the pixel coordinates predicted by pinhole model must be radially adjusted to incorporate radial distortion. Let K be the intrinsic camera parameters,  $(R_i, \vec{t}_i)$  be extrinsic parameters for each position of camera,  $(\hat{x}, \hat{y})$  be the predicted position of a pixel using pinhole model and the tentative set of calibration parameters,  $(x \hat{r}_{ad}, y \hat{r}_{ad})$  be the pixel coordinates that would be predicted if radial distortion were included. LM is used to tune the values of  $k_1$  and  $k_2$  by passing it in the vector *p* to the cost function.

$$
x_{rad} = \hat{x} + (\hat{x} - x_0)[k_1\gamma^2 + k_2\gamma^4]
$$
  

$$
y_{rad} = \hat{y} + (\hat{y} - y_0)[k_1\gamma^2 + k_2\gamma^4]
$$

where  $(x_0, y_0)$  are the currently available principal point coordinates for plane of camera image and

$$
\gamma^2 = (\hat{x} - x_0)^2 + (\hat{y} - y_0)^2
$$

# **Results Given Dataset Results**

**Edge Detection**

**Figure 1:** Canny Edge Detector for Image 11

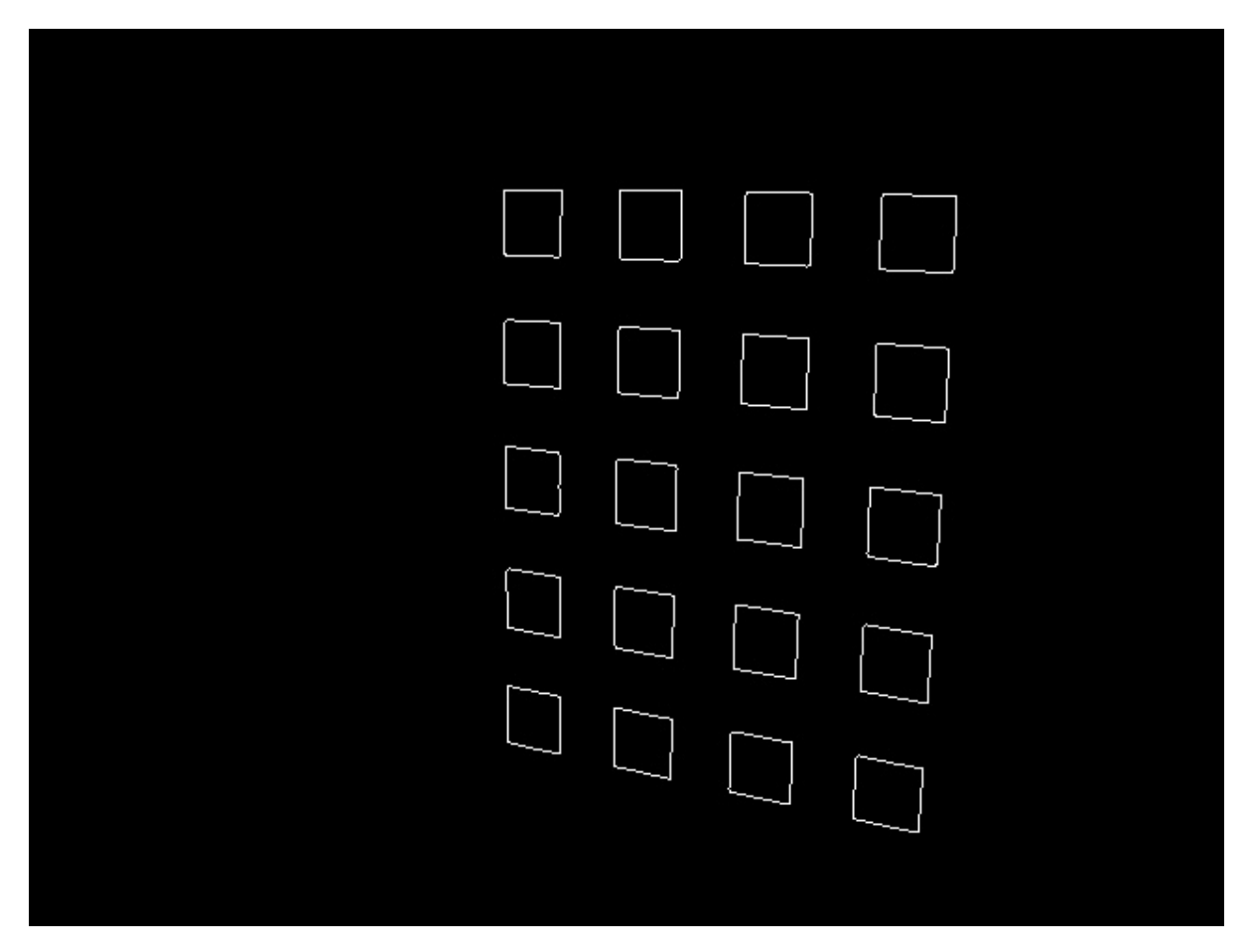

**Figure 2:** Canny Edge Detector for Image 39

**Hough Line Fitting**

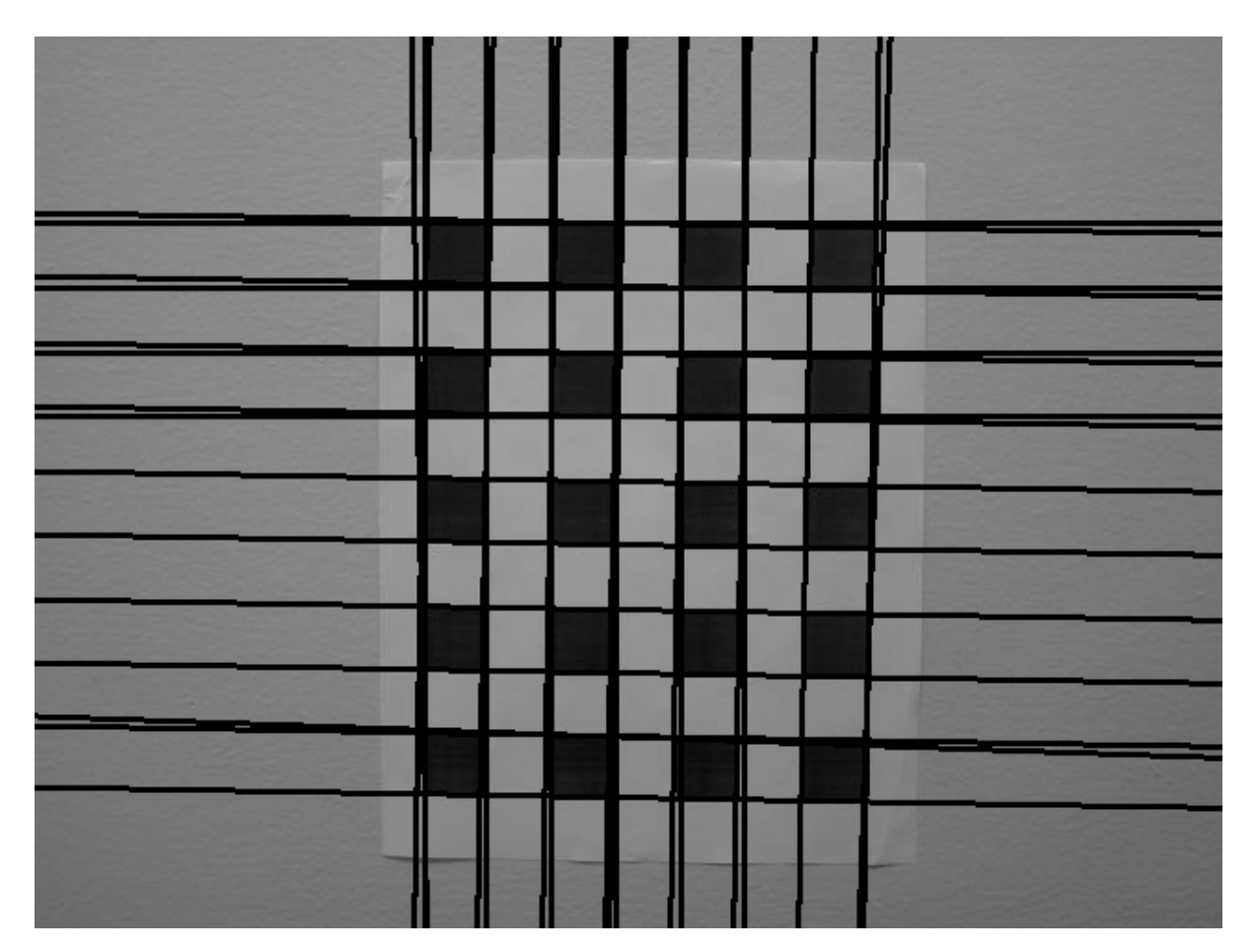

**Figure 3:** Hough Line Fitting for Image 11

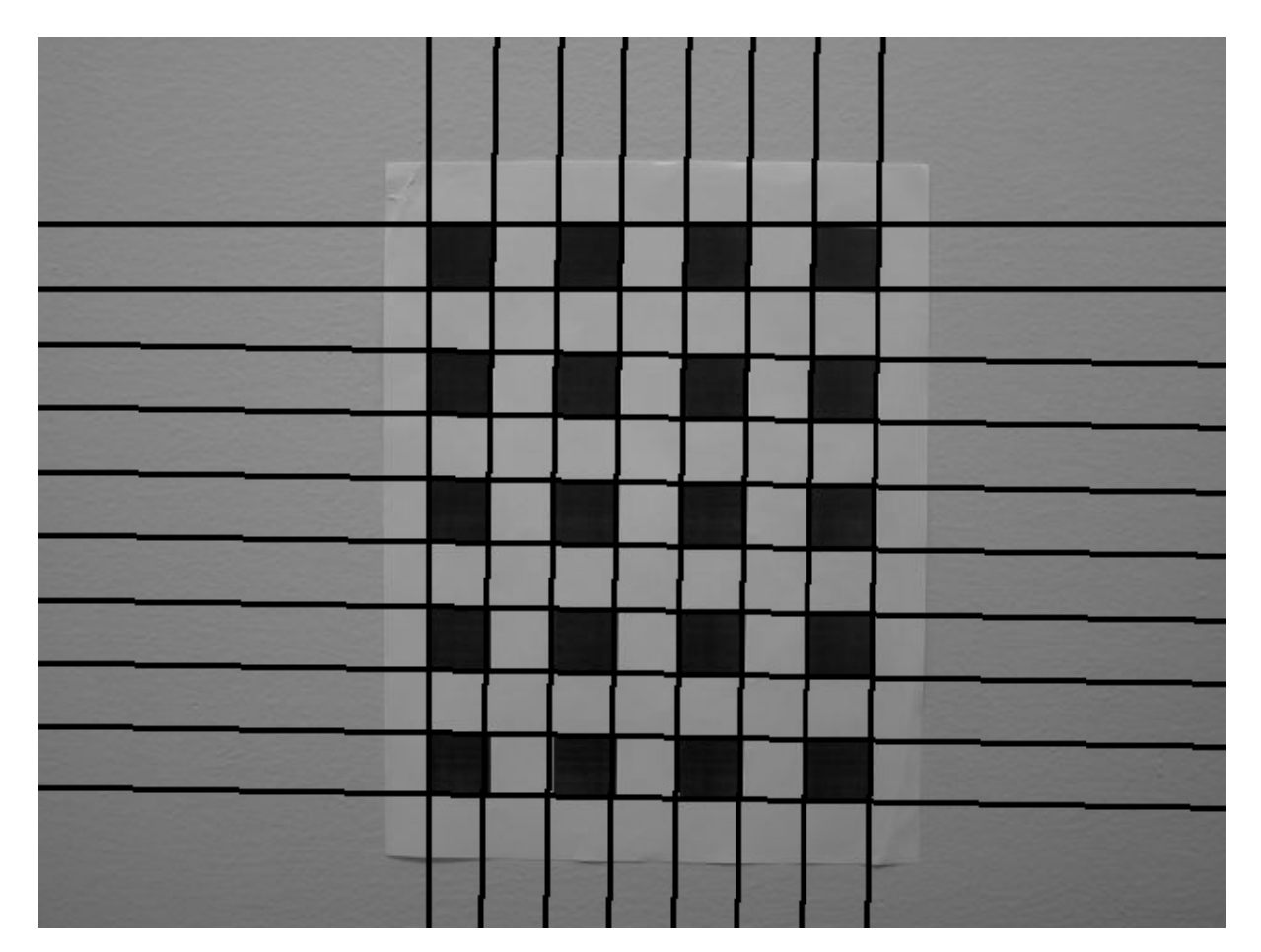

**Figure 4:** Final Hough Lines Selection for Image 11

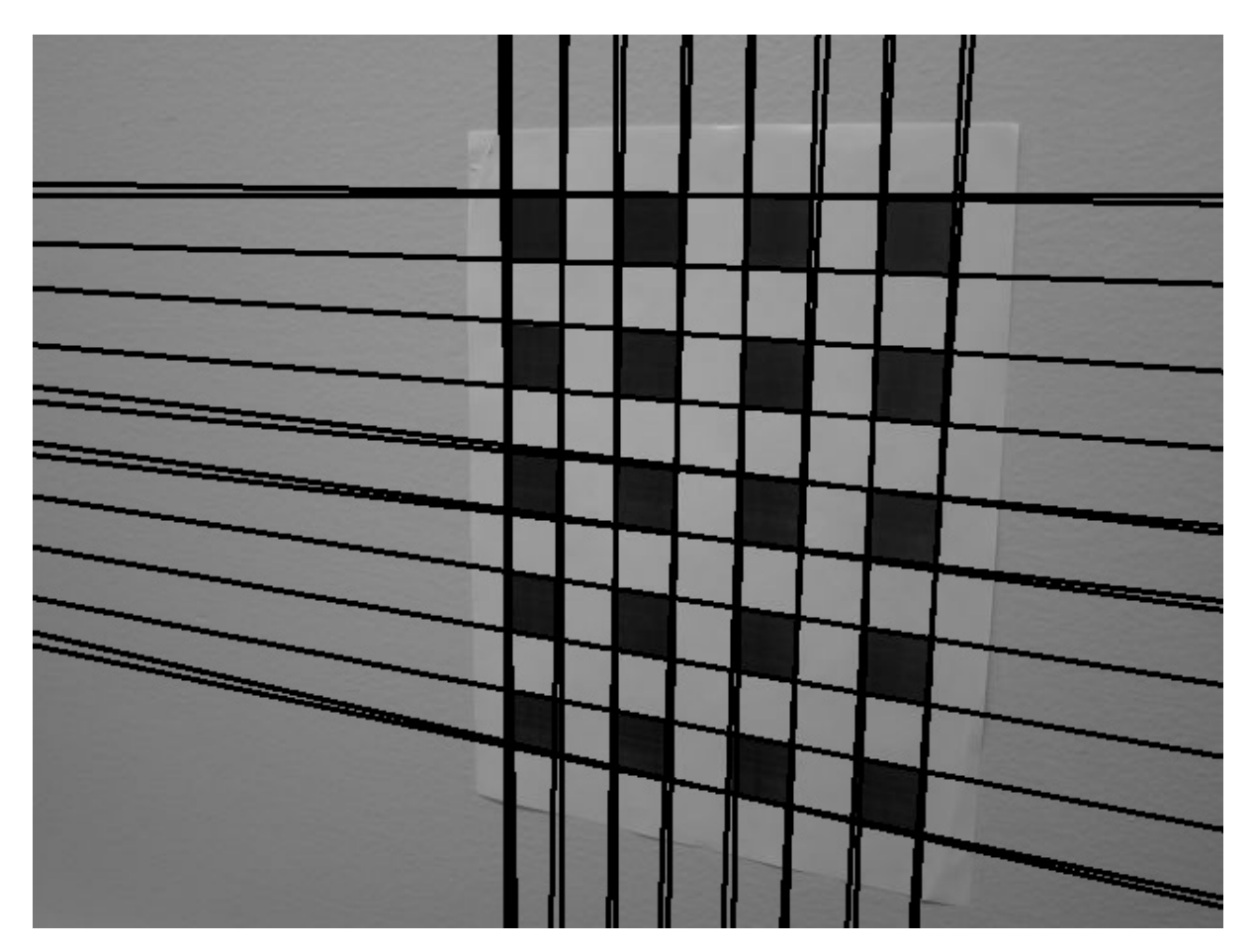

**Figure 5:** Hough Line Fitting for Image 39

### Student ID: 0029949176 Purdue University

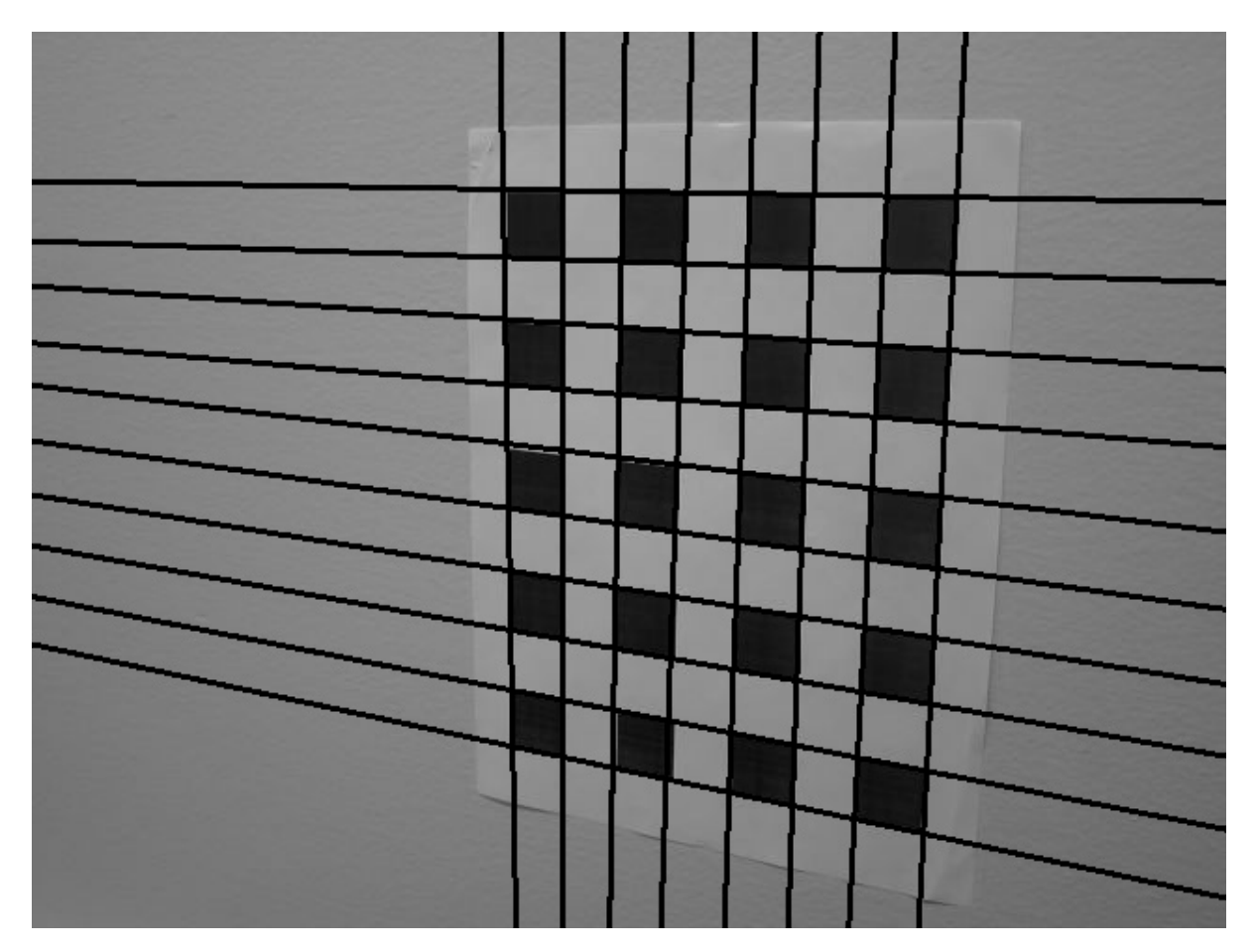

**Figure 6:** Final Hough Lines Selection for Image 39

**Corner Detection**

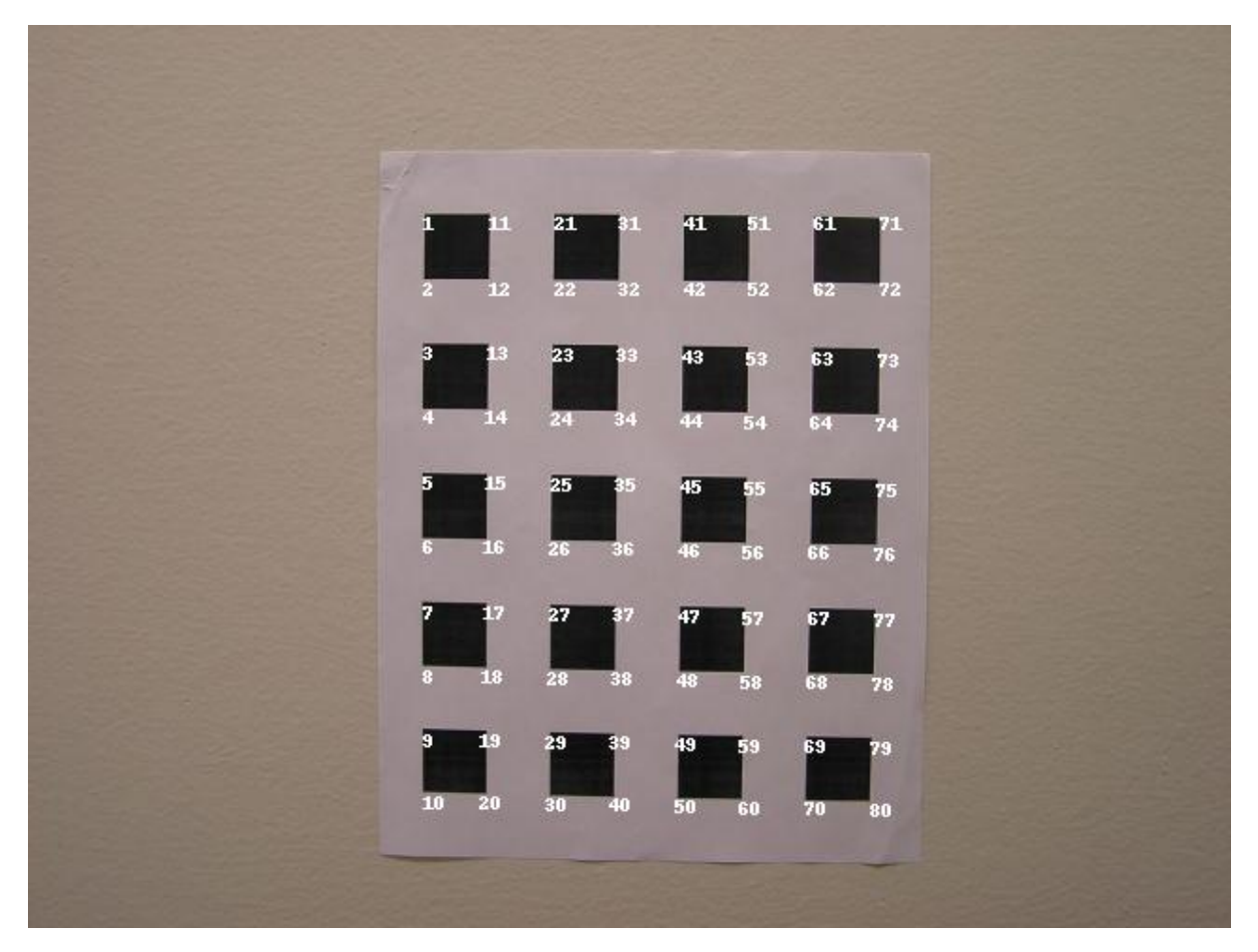

**Figure 7:** Corner Detection and labelling for Image 11

#### Student ID: 0029949176 Purdue University

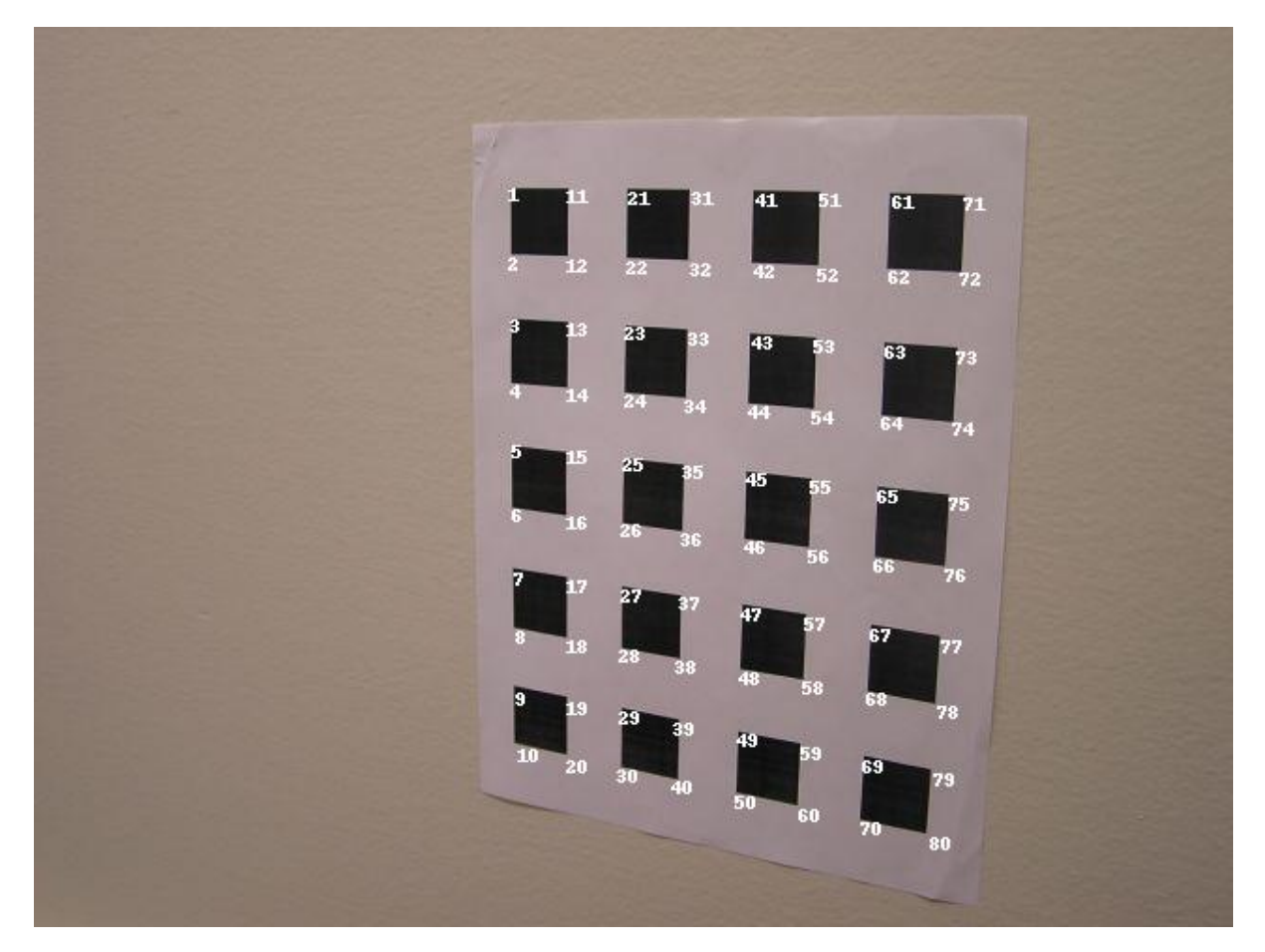

**Figure 8:** Corner Detection and labelling for Image 39

# **Reprojecting Corners**

### **Without Radial Distortion**

### **Before LM Refinement**

Note: The labels tend to overlap with the reprojected points and reduce readability and clarity, hence have been removed. Please note that the labeling scheme is same as in the previous figure. The red points indicate the original intersections in the fixed image. And the green dots show the reprojected corners from the new images considered. Fixed Image : 11

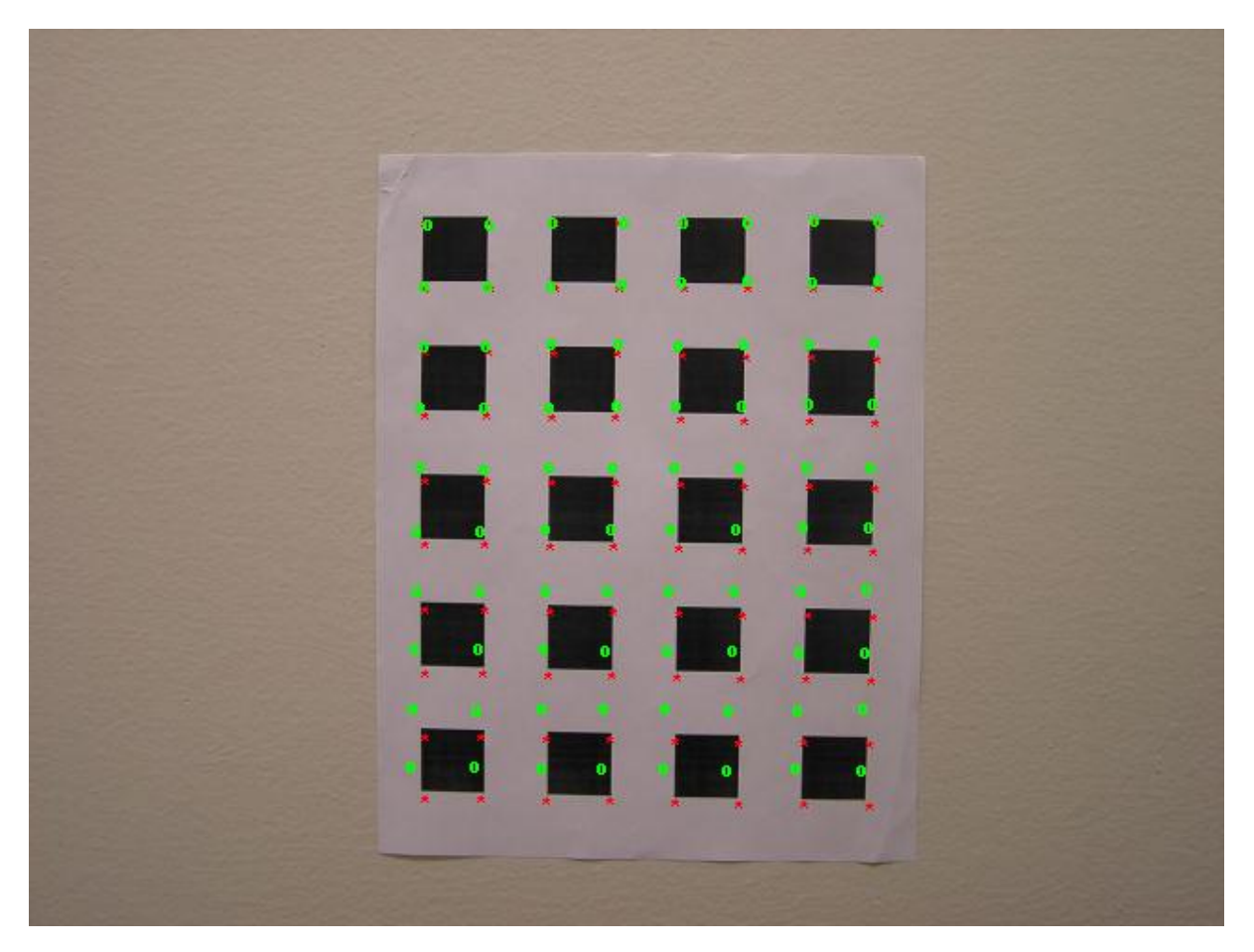

**Figure 9:** Before LM : Reprojecting Corners from Image 18 onto Image 11

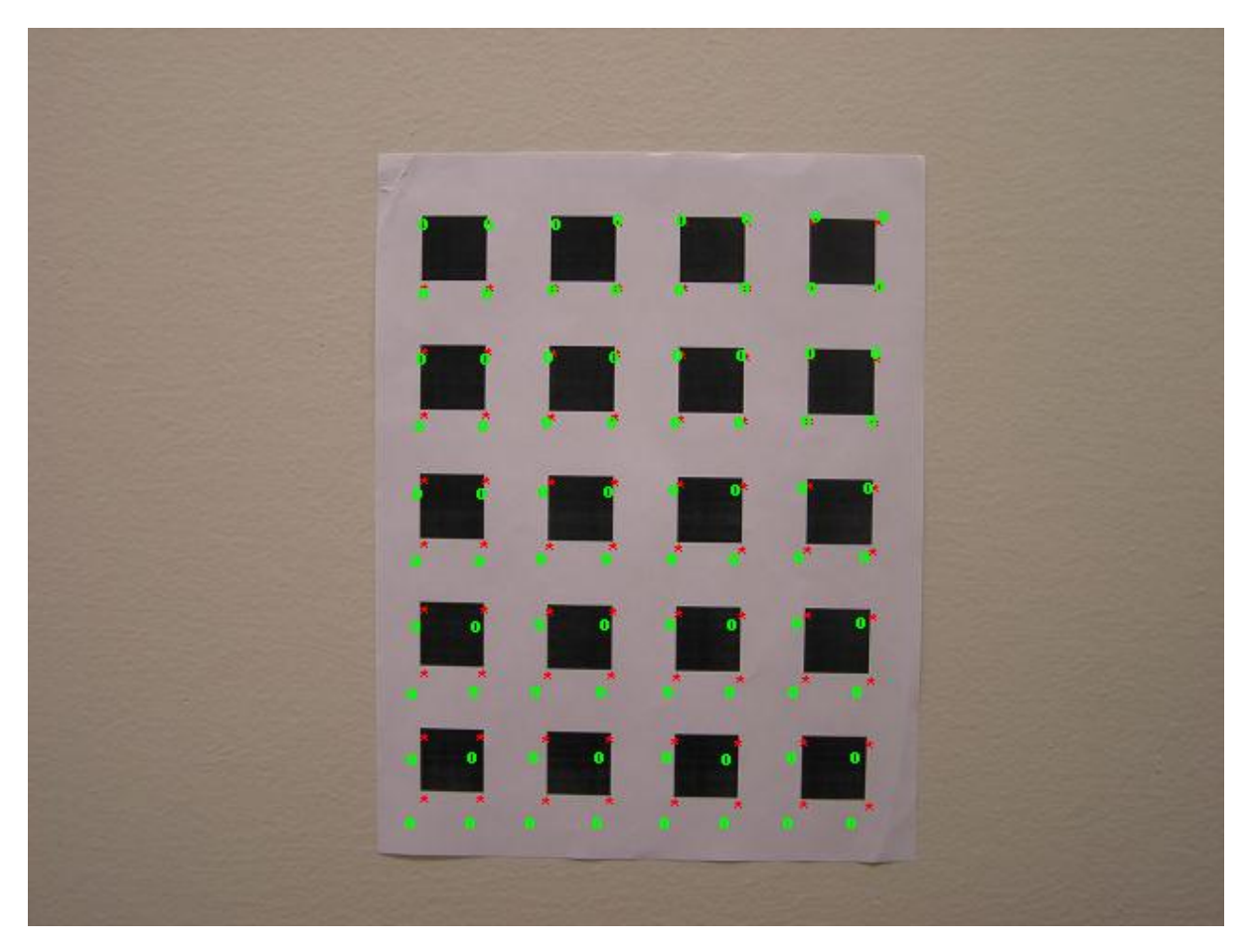

**Figure 10:** Before LM : Reprojecting Corners from Image 26 onto Image 11

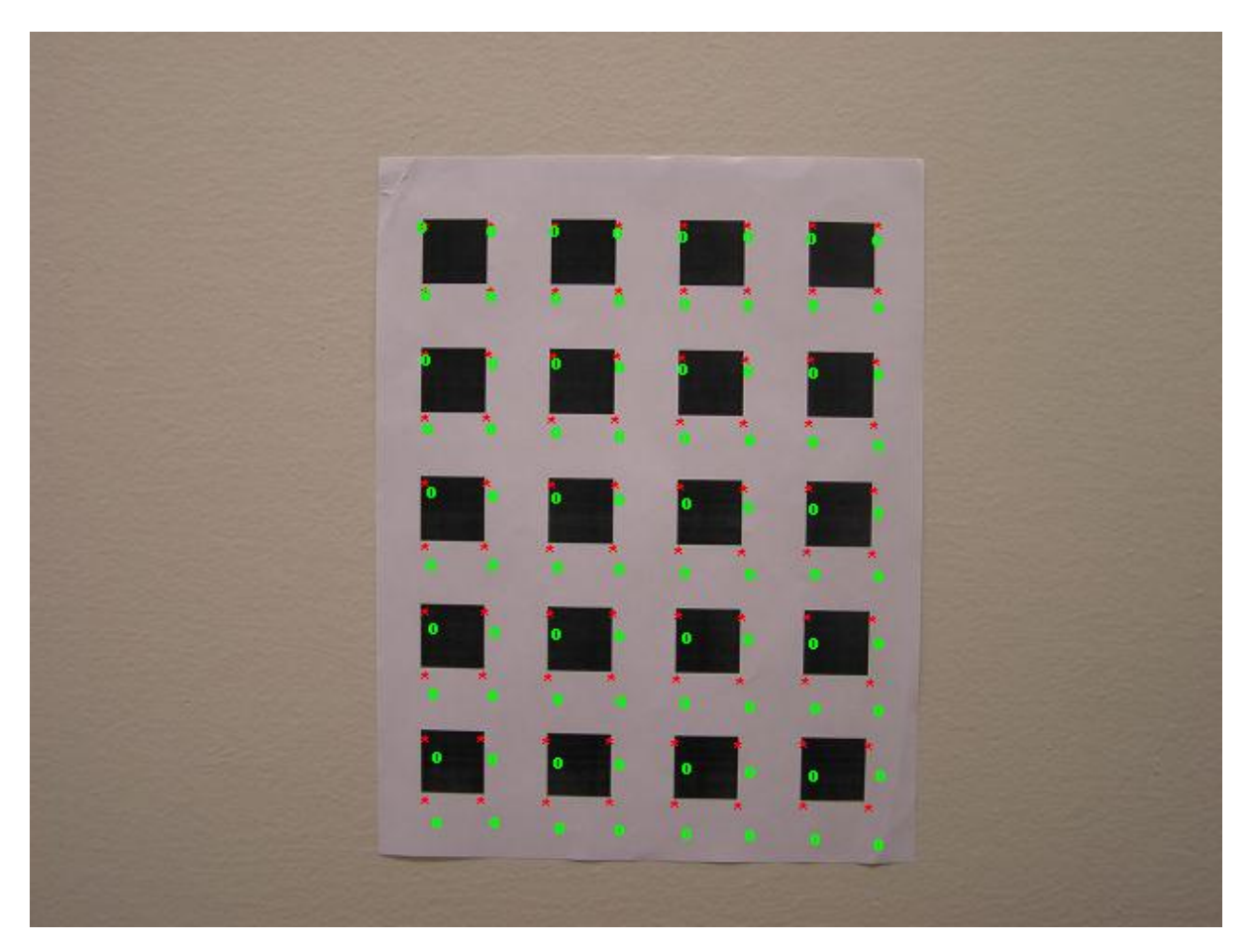

**Figure 11:** Before LM : Reprojecting Corners from Image 38 onto Image 11

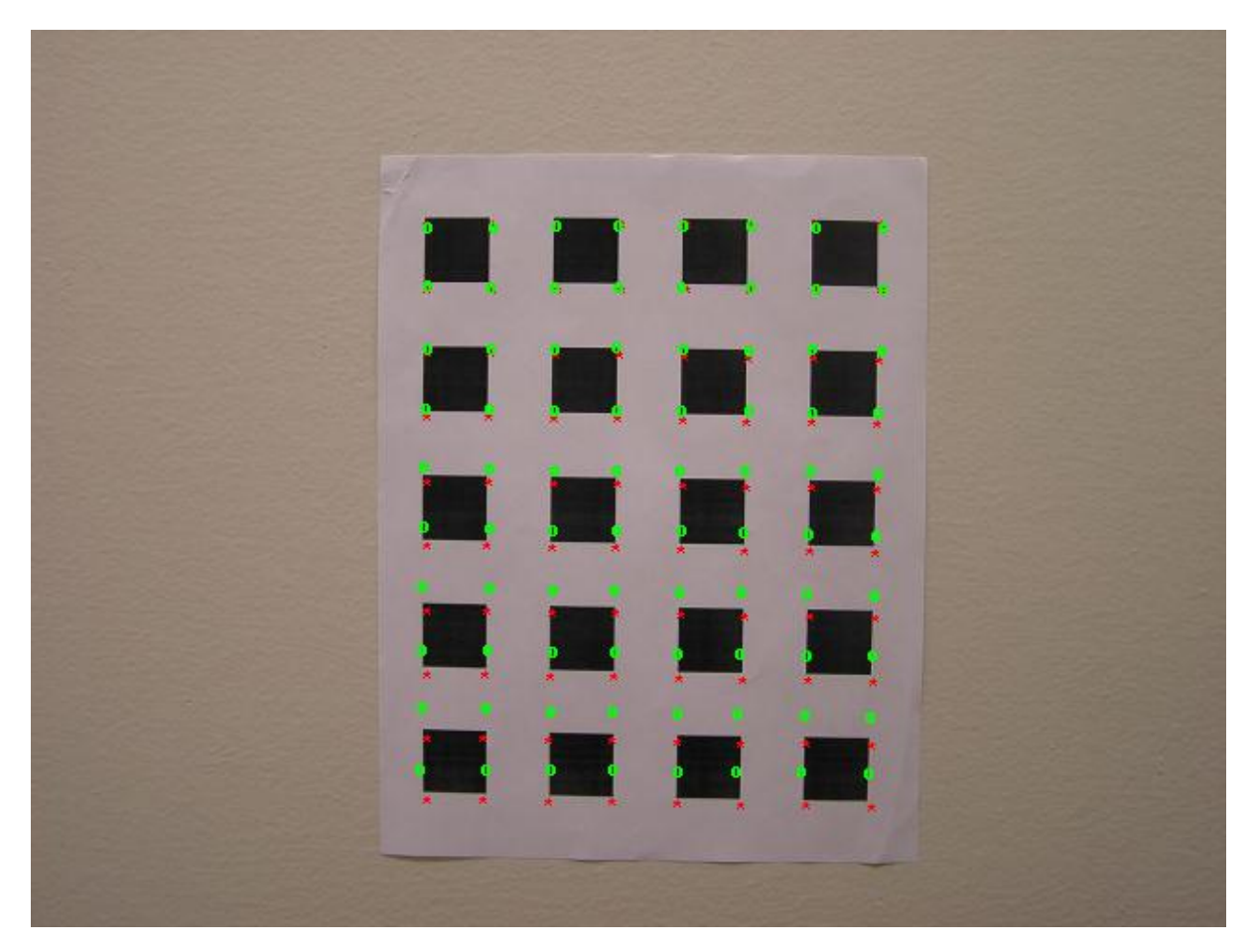

**Figure 12:** Before LM : Reprojecting Corners from Image 4 onto Image 11

### **After LM Refinement**

Visually the improvement in performance can be seen in the camera calibration matrix.

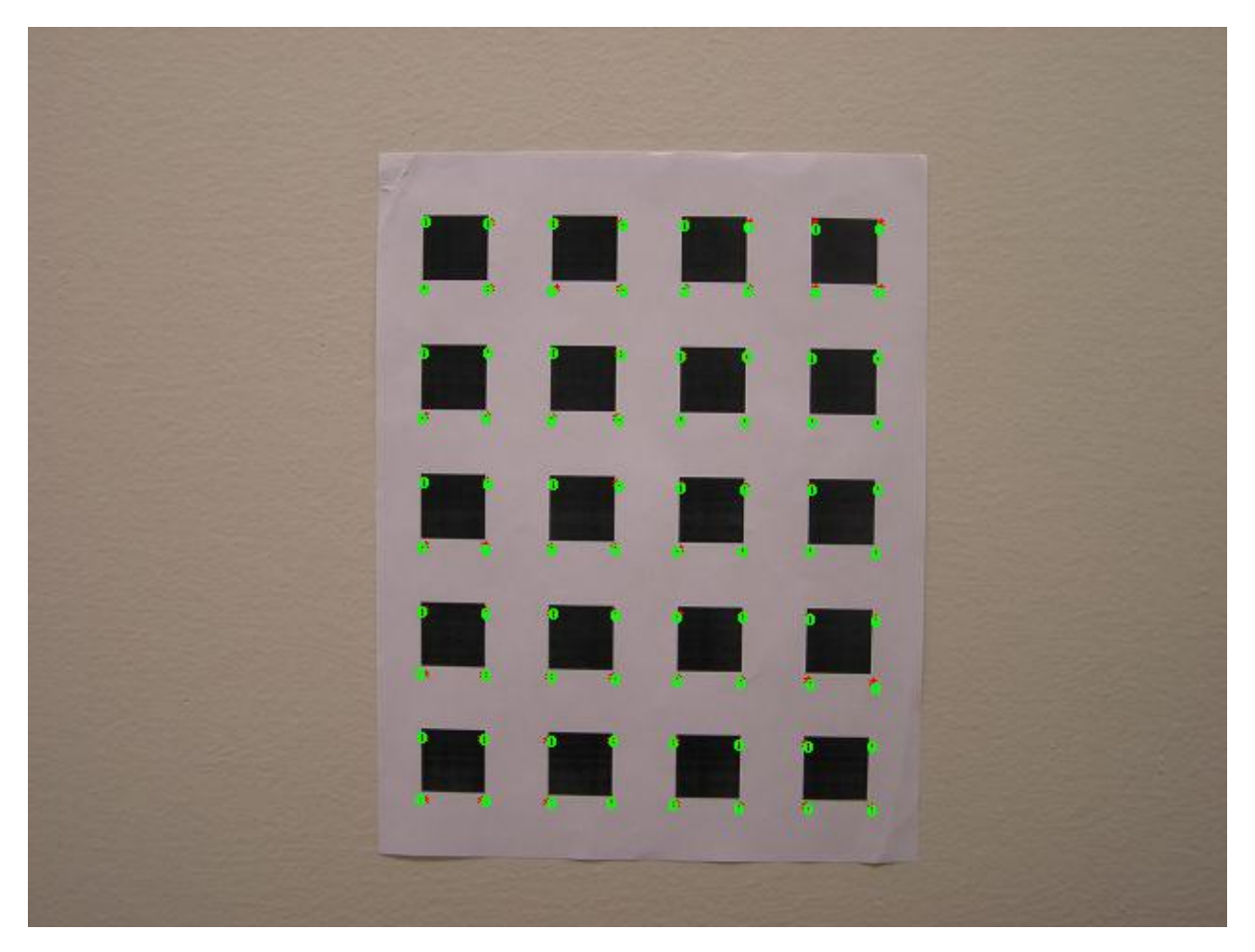

**Figure 13:** After LM : Reprojecting Corners from Image 18 onto Image 11

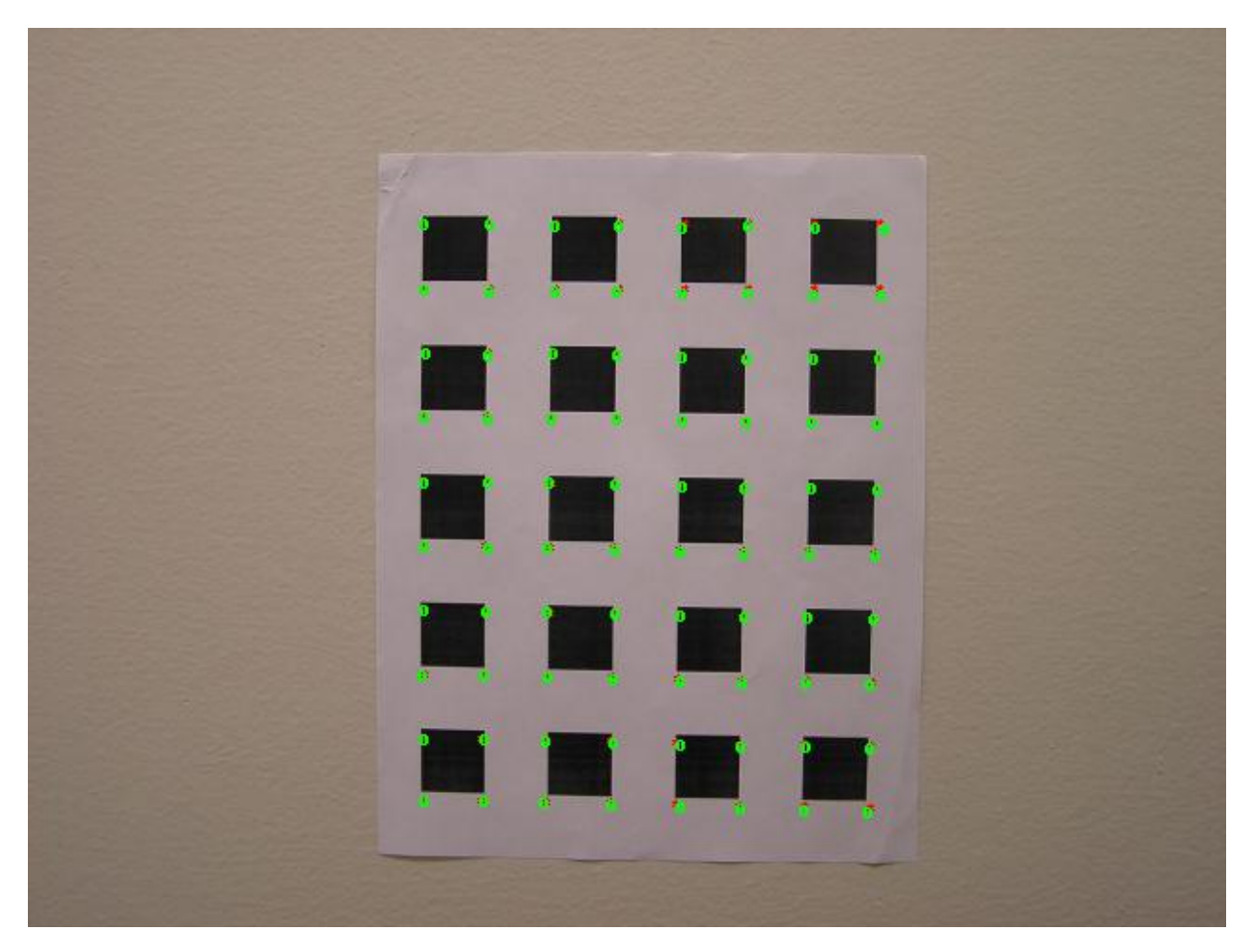

**Figure 14:** After LM : Reprojecting Corners from Image 26 onto Image 11

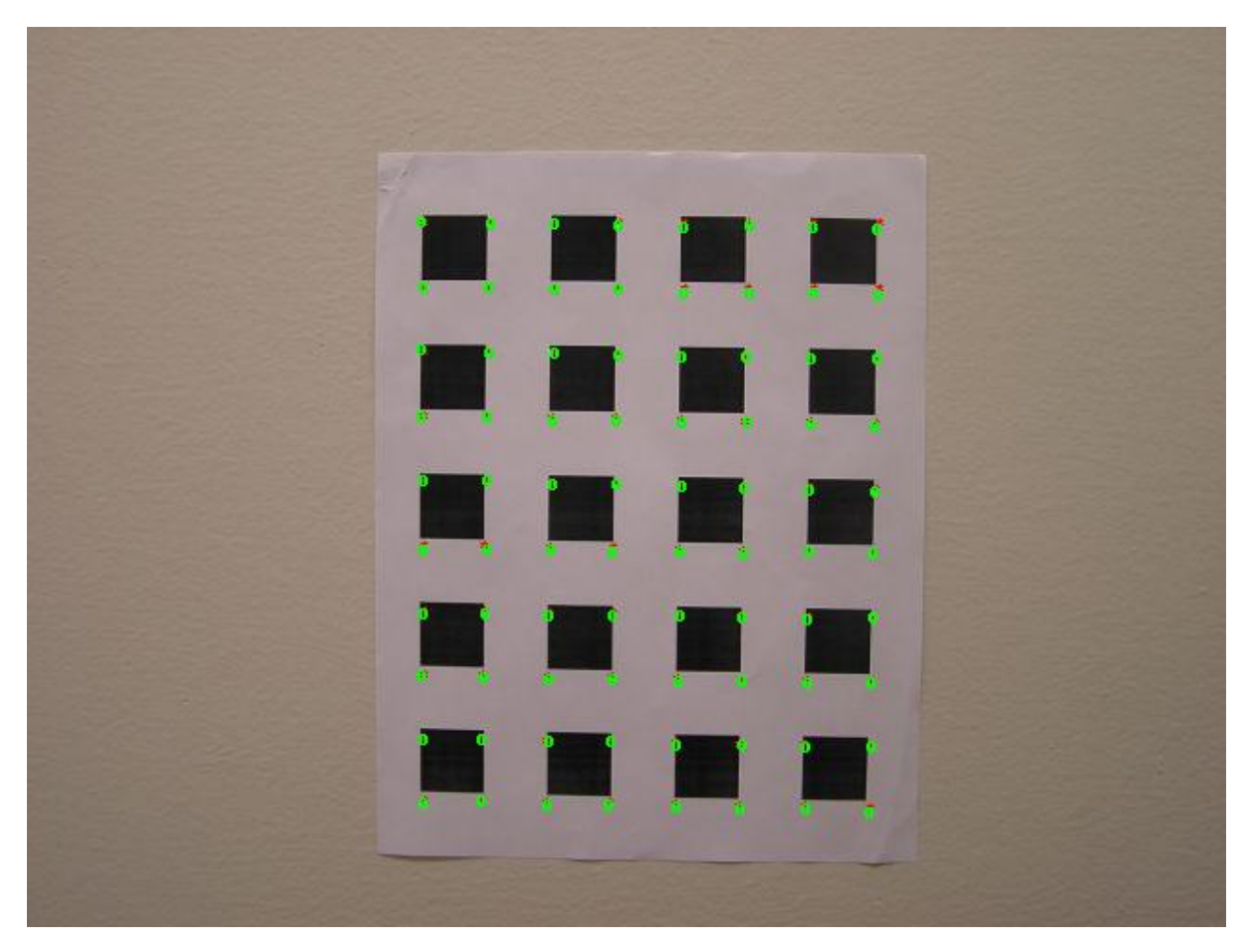

**Figure 15:** After LM : Reprojecting Corners from Image 38 onto Image 11

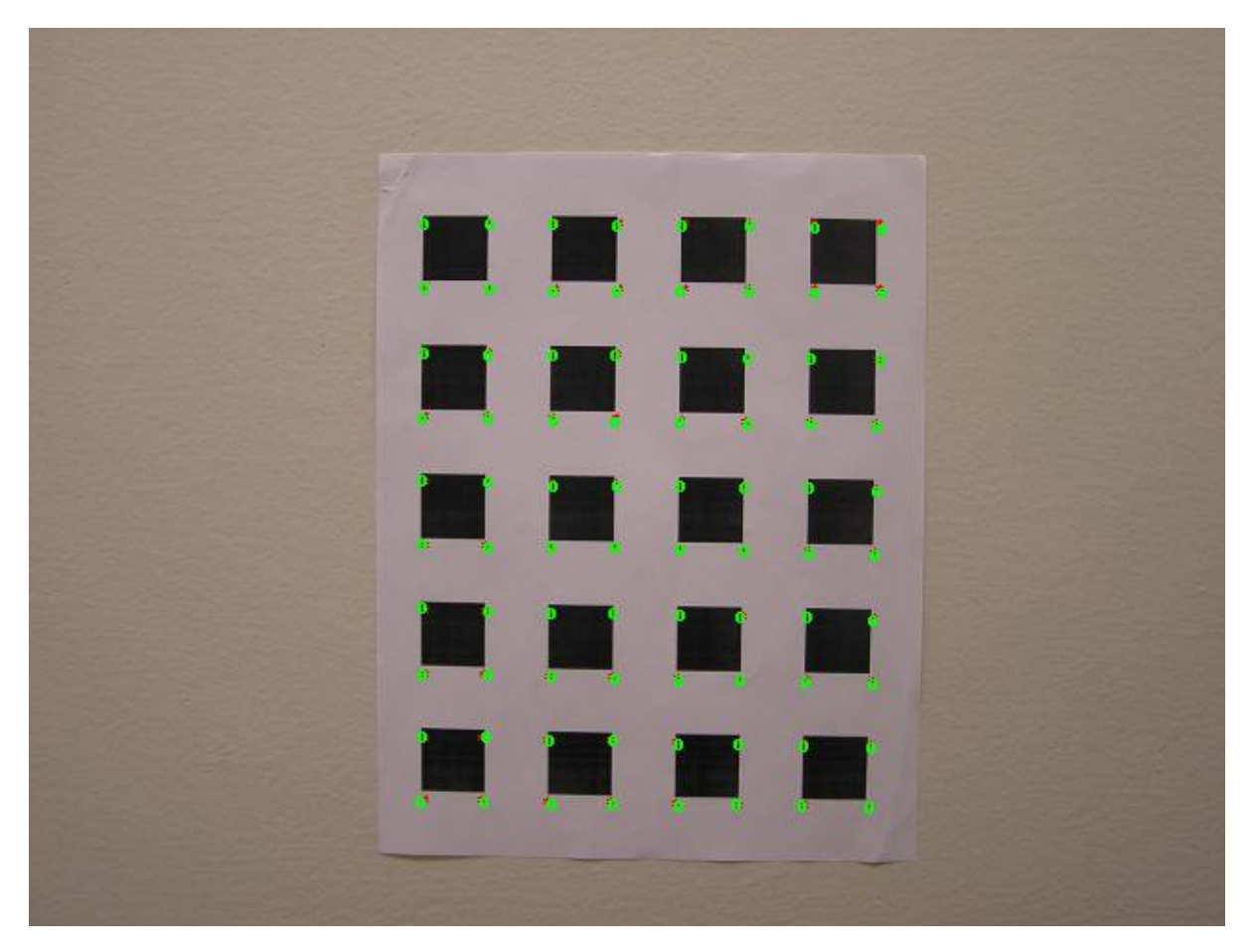

**Figure 16:** After LM : Reprojecting Corners from Image 4 onto Image 11

### **Quantitative Improvement in performance with LM**

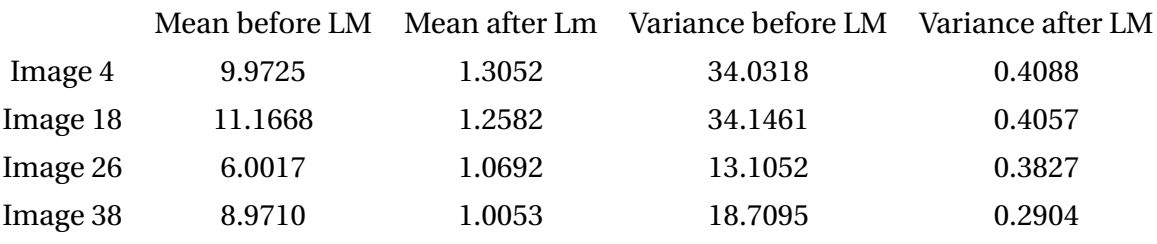

### **BEFORE LM:**

### **Intrinsic Camera Parameters**

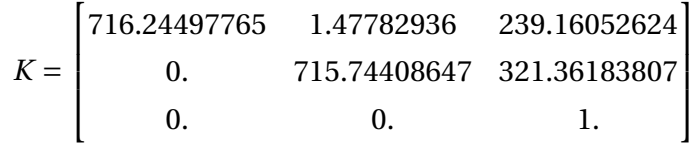

#### **Extrinsic Camera Parameters**

Image 1:

$$
[R|t] = \begin{bmatrix} 7.62691124e-01 & -2.06201323e-01 & 6.13011634e-01 & 1.61243877e+00 \\ 2.35284957e-01 & 9.71331684e-01 & 3.39963040e-02 & -1.95974898e+01 \\ -6.02447706e-01 & 1.18303737e-01 & 7.89342123e-01 & 5.65492919e+01 \end{bmatrix}
$$

Image 9:

$$
[R|t] = \begin{bmatrix} 0.88572776 & -0.13694307 & 0.44354586 & 1.55980245 \\ -0.12206312 & 0.85316327 & 0.50716174 & -17.20785084 \\ -0.44786932 & -0.50334782 & 0.73895469 & 62.6524857 \end{bmatrix}
$$

Image 23:

$$
[R|t] = \begin{bmatrix} 0.97799135 & -0.15641417 & -0.13808519 & -1.50646513 \\ 0.14380969 & 0.98483739 & -0.09702623 & -16.8801649 \\ 0.15116773 & 0.07503282 & 0.98565633 & 40.87504312 \end{bmatrix}
$$

Image 36:

$$
[R|t] = \begin{bmatrix} 9.86466485e - 01 & 9.48183377e - 02 & -1.33766049e - 01 & -1.73853366e + 00 \\ -1.00408311e - 01 & 9.94306845e - 01 & -3.56660867e - 02 & -1.52316262e + 01 \\ 1.29622699e - 01 & 4.86146222e - 02 & 9.90370928e - 01 & 4.88057352e + 01 \end{bmatrix}
$$

## **AFTER LM:**

**Intrinsic Camera Parameters**

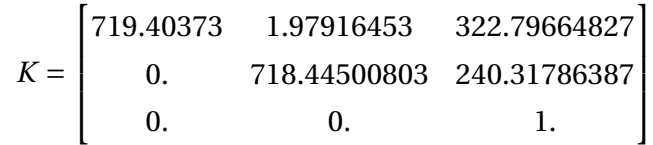

#### **Extrinsic Camera Parameters**

Image 5:

$$
[R|t] = \begin{bmatrix} 0.98737613 & -0.15744477 & 0.01730673 & -5.45902104 \\ 0.15831604 & 0.98439495 & -0.07682845 & -12.09045442 \\ -0.00494042 & 0.07859851 & 0.99689411 & 51.90237641 \end{bmatrix}
$$

Image 14:

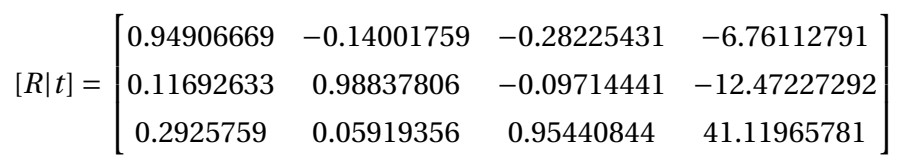

Image 28:

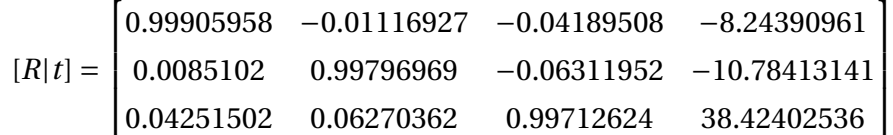

Image 36:

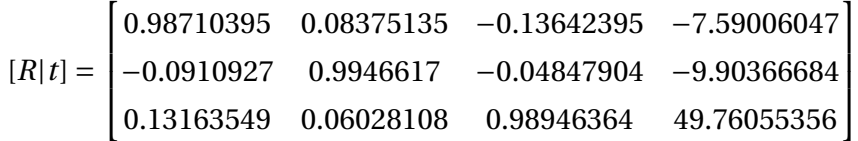

# **LM With Radial Distortion Accommodated**

Radial Distortion Parameters:

k1=-2.2049e-07

k2=1.2666e-12

Some small improvements can be seen when radial distortion is incorporated.

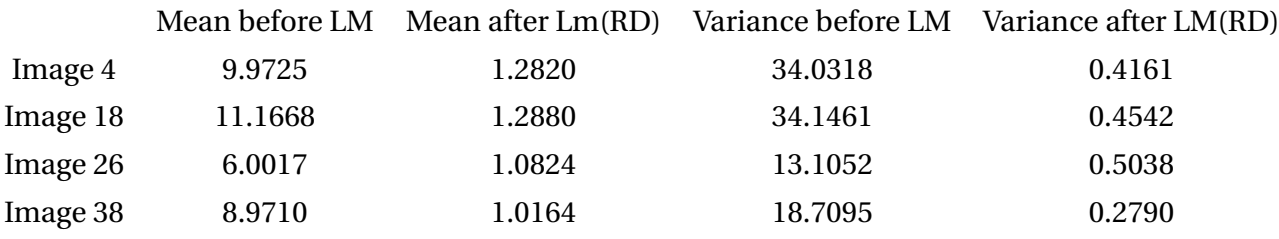

#### **Intrinsic Camera Parameters with LM with Radial Distortion Incorporated**

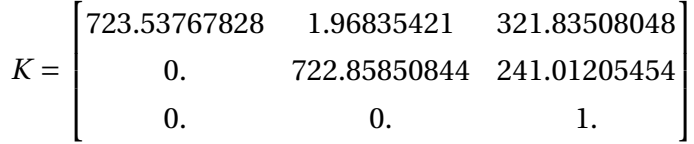

**Extrinsic Camera Parameters with LM with Radial Distortion Incorporated** Image 6:

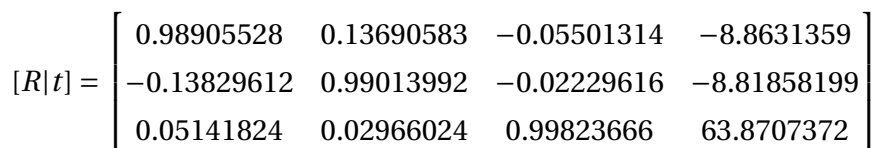

## **Measured Ground Truth wrt Fixed Image**

The [R|t] matrix for fixed image 11 is shown below. It is seen that R approximately corresponds to *I*3*X*<sup>3</sup> identity matrix and the t vector gives displacement and depth. This verifies the accuracy of the implementation.

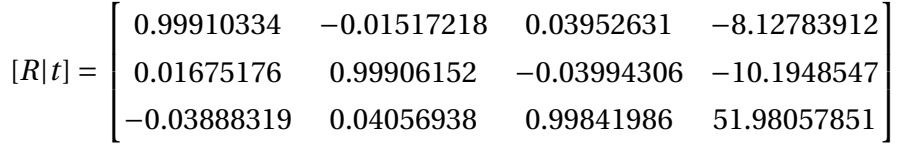

## **My Dataset Results**

25 images of the calibration pattern have been taken from different angles

### **Edge Detection**

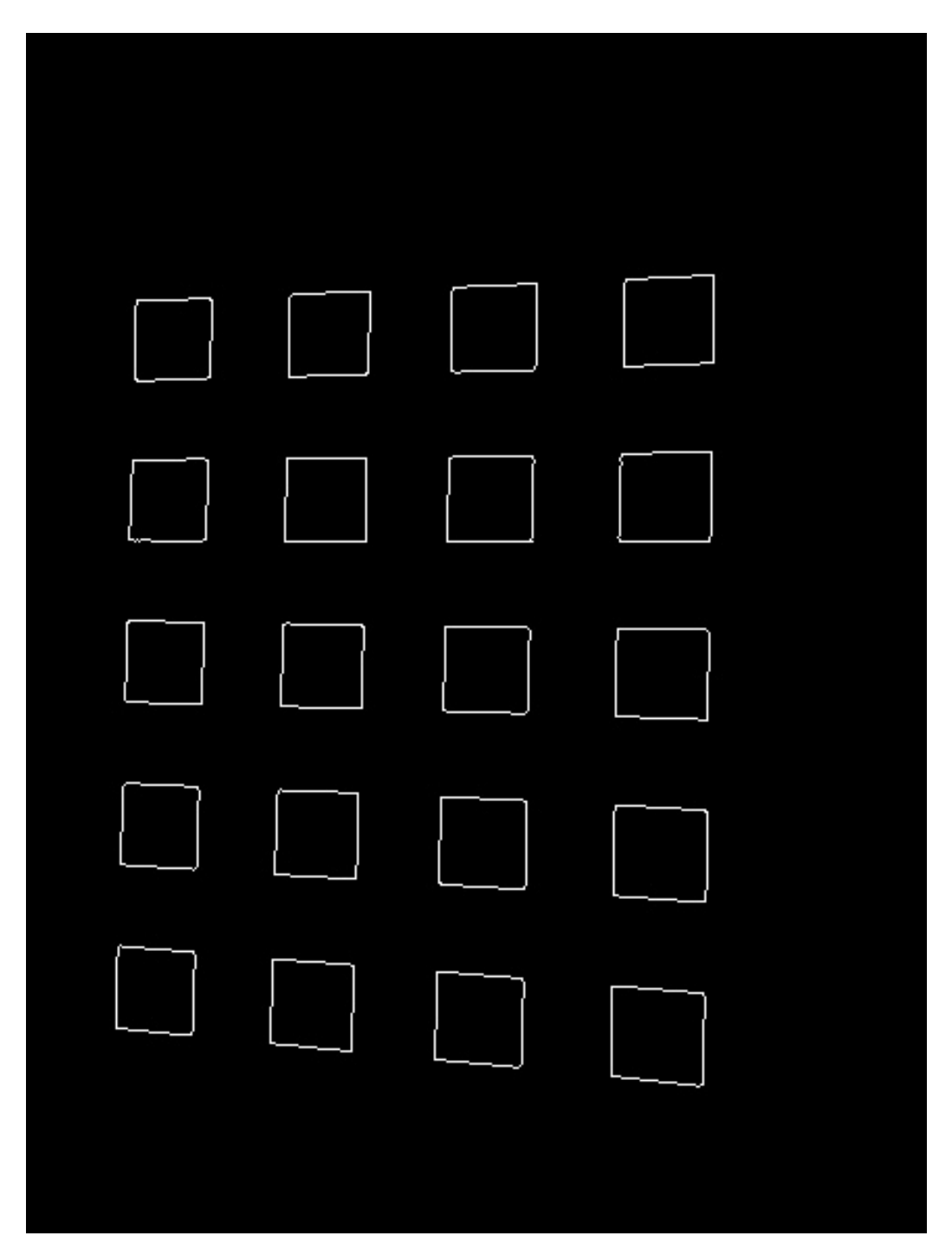

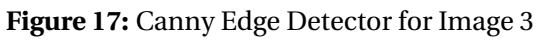

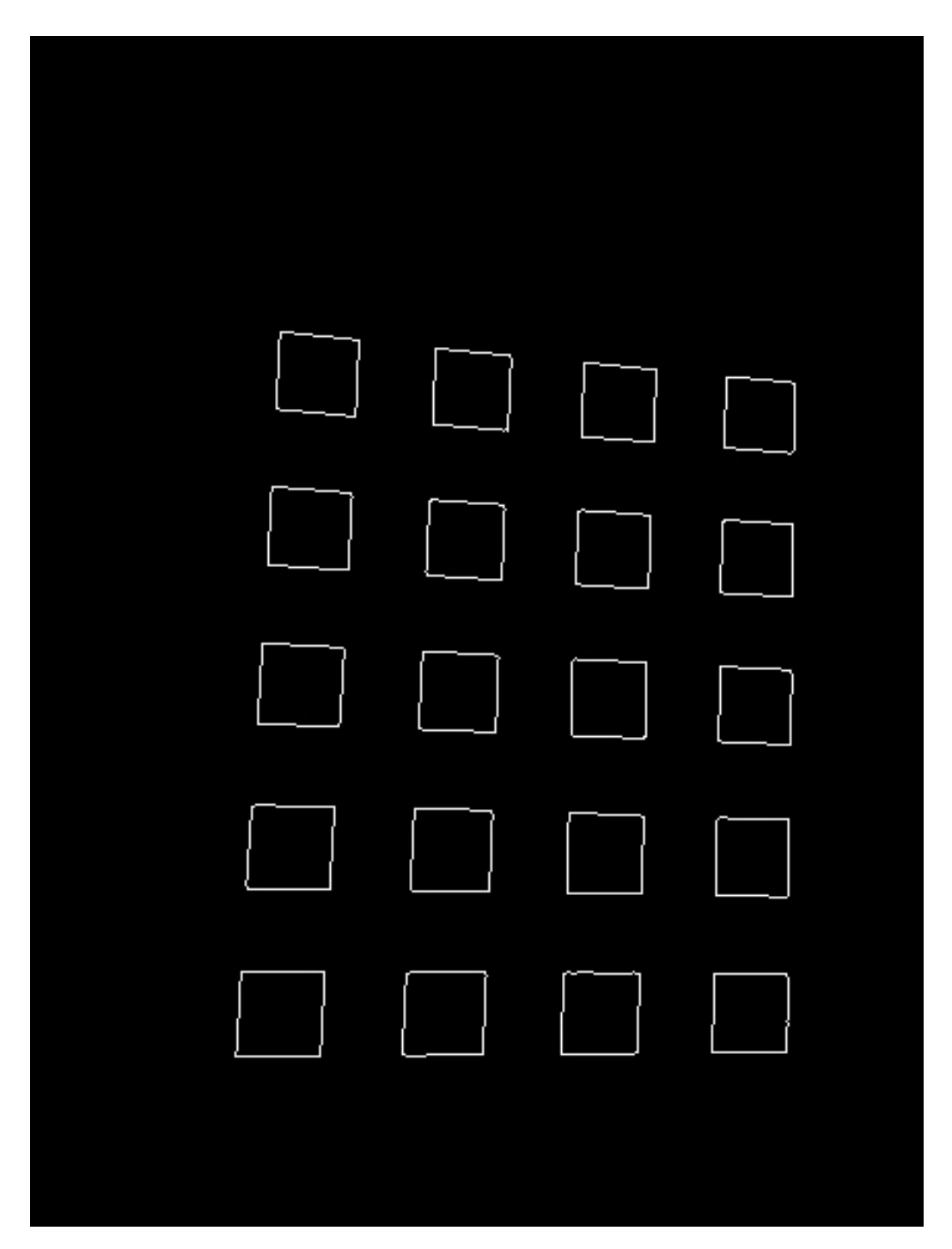

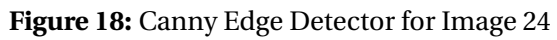

**Hough Line Fitting**

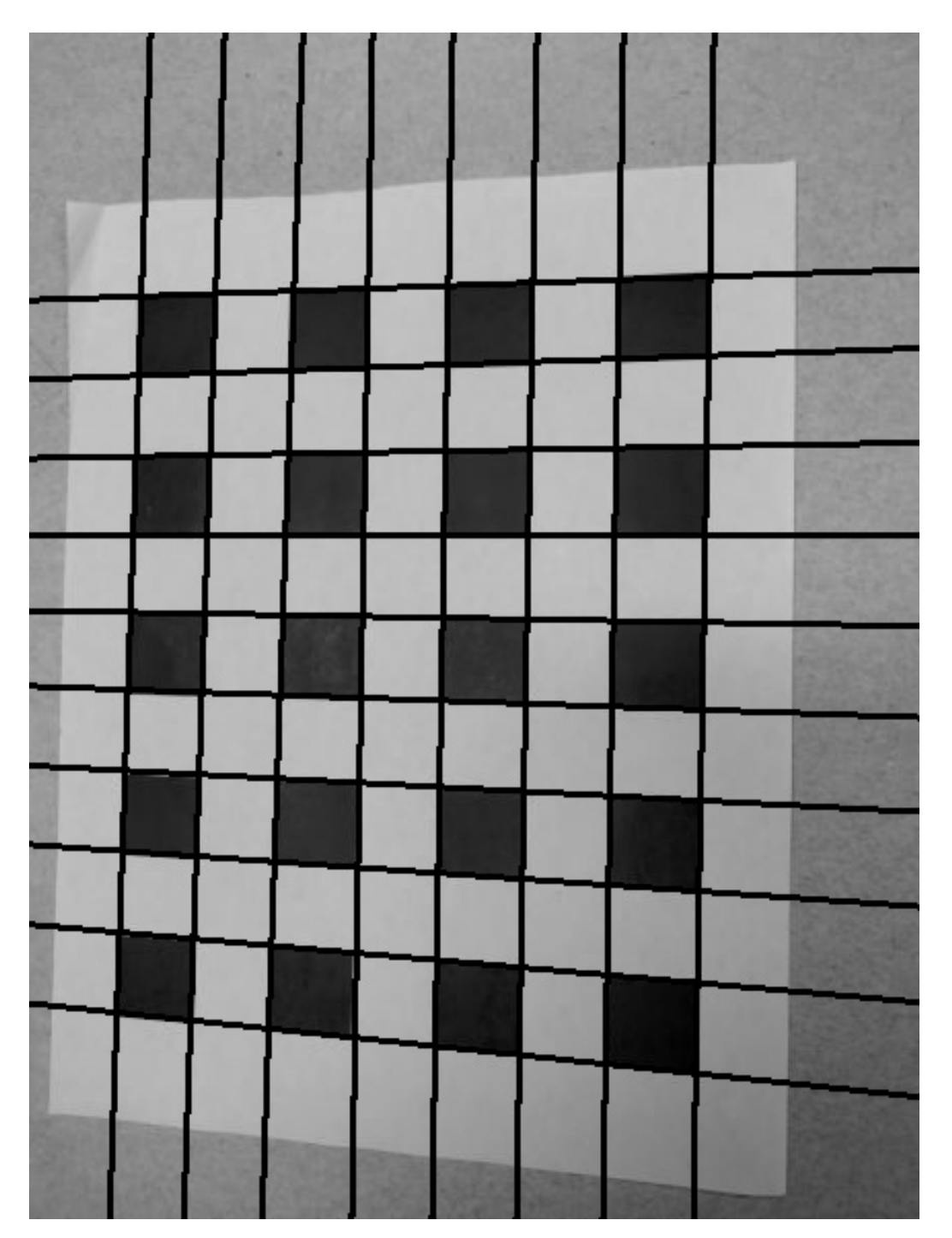

### **Figure 19:** Hough Line Fitting for Image 3

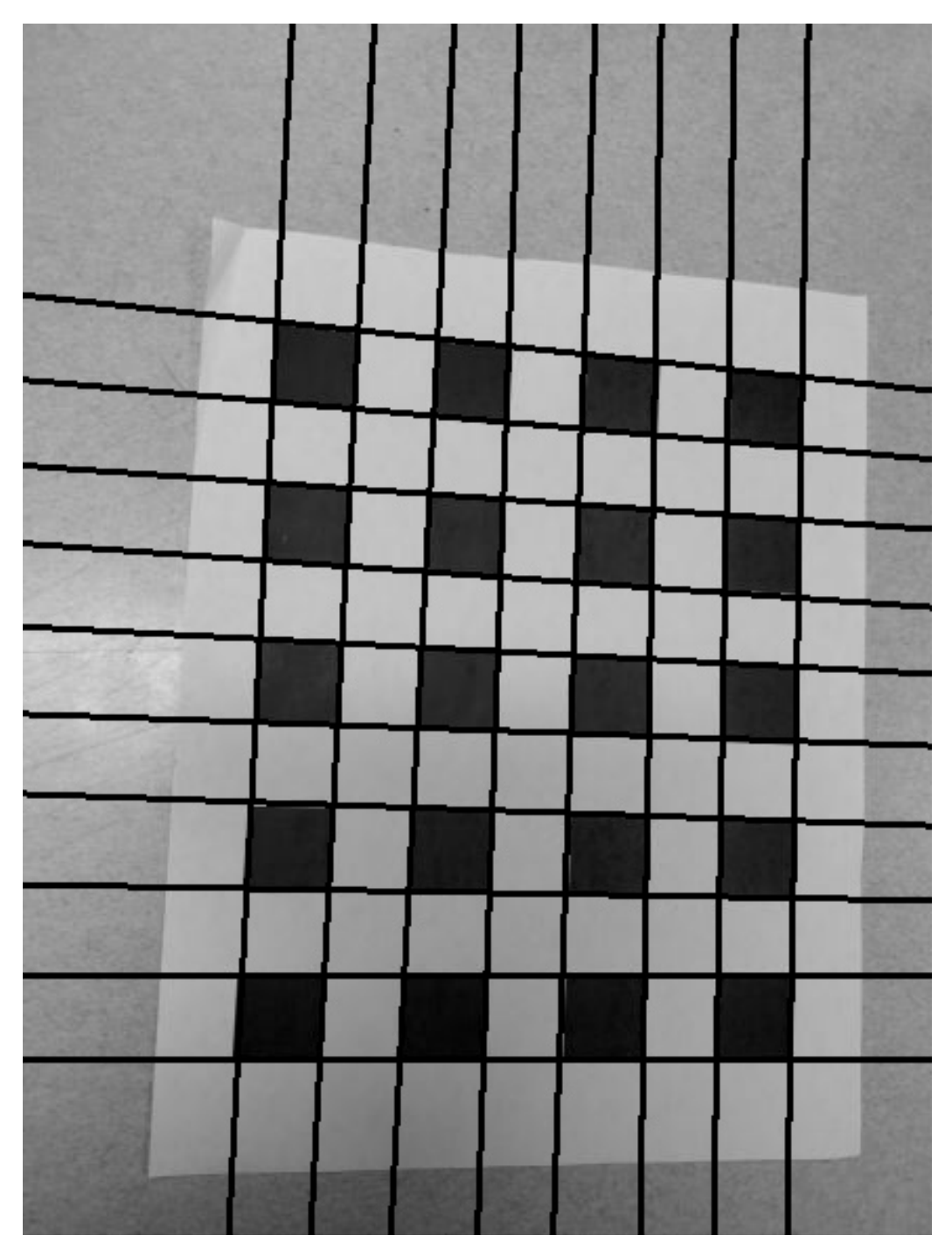

**Figure 20:** Hough Line Fitting for Image 24

**Corner Detection**

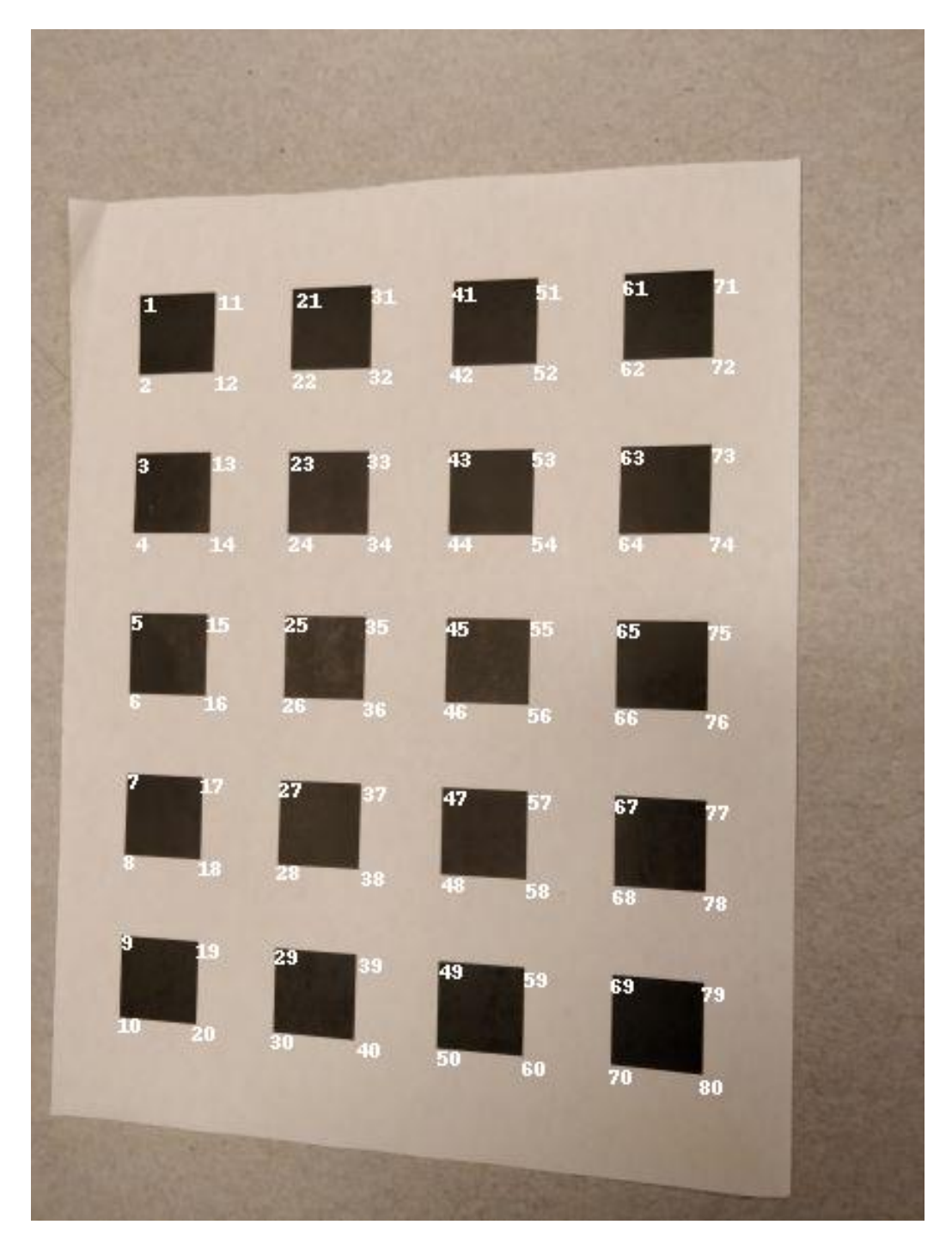

**Figure 21:** Corner Detection and Labeling for Image 3

|                                                                       |    | <b>1990 15 25 <b>16 15 15 16 16 16 16</b></b><br>26 - |    |        |    |             |    |  |
|-----------------------------------------------------------------------|----|-------------------------------------------------------|----|--------|----|-------------|----|--|
| $\frac{1}{2}$ $\frac{1}{2}$ $\frac{2}{2}$ $\frac{3}{2}$ $\frac{4}{2}$ | 18 | 28.                                                   | 38 | 48 -   | 58 | $57 - 67$   |    |  |
| $\begin{array}{ c c } \hline 3 & & 19 \\ \hline \end{array}$          |    | 29 39 49 59                                           |    |        |    | 69<br> <br> |    |  |
|                                                                       | 20 | 30                                                    | 40 | $50 -$ | 60 | 70. .       | 80 |  |

**Figure 22:** Corner Detection and Labeling for Image 24

# **Reprojecting Corners**

Fixed Image = 1 **Without Radial Distortion Before LM Refinement**

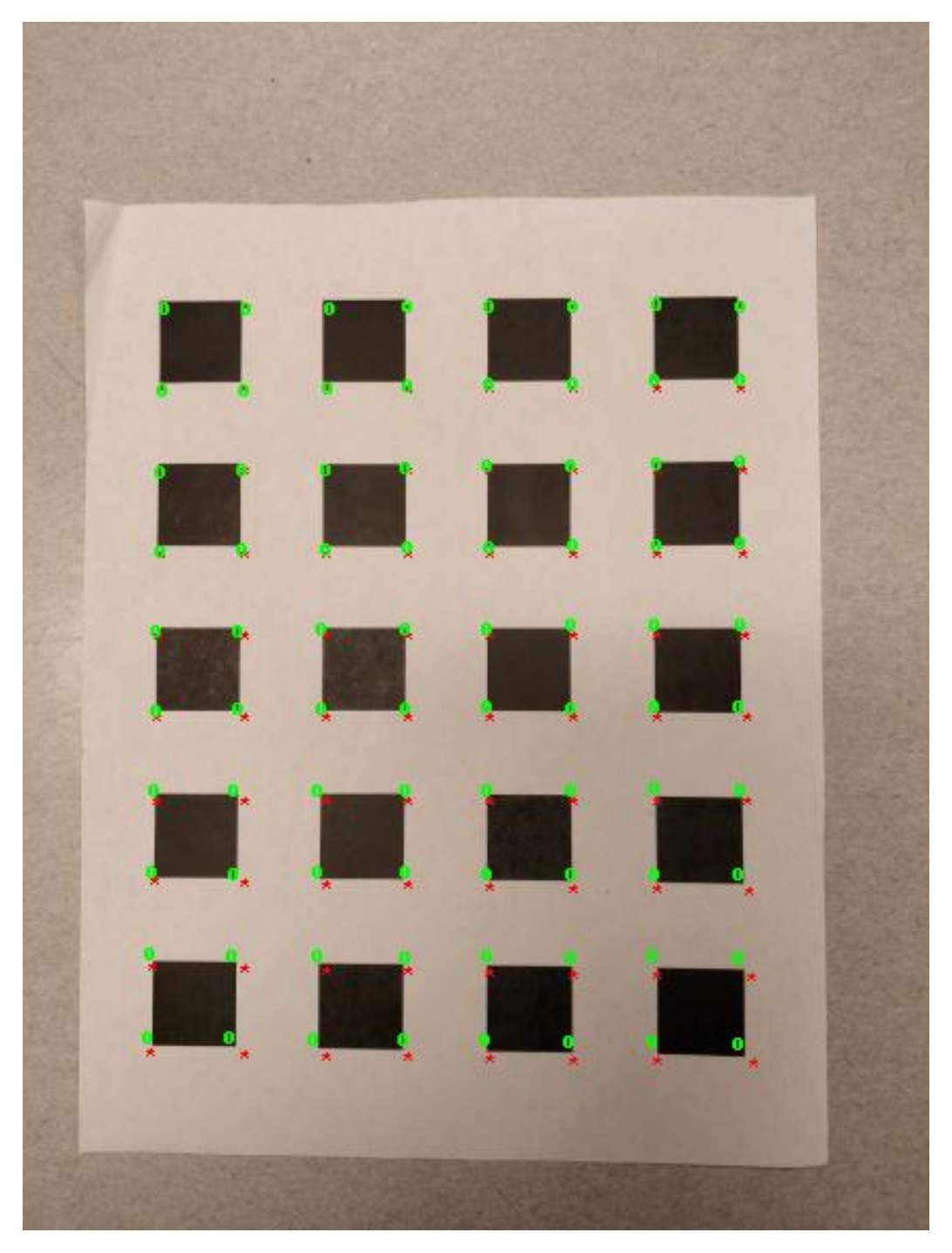

**Figure 23:** Before LM : Reprojecting Corners from Image 3 onto Image 1

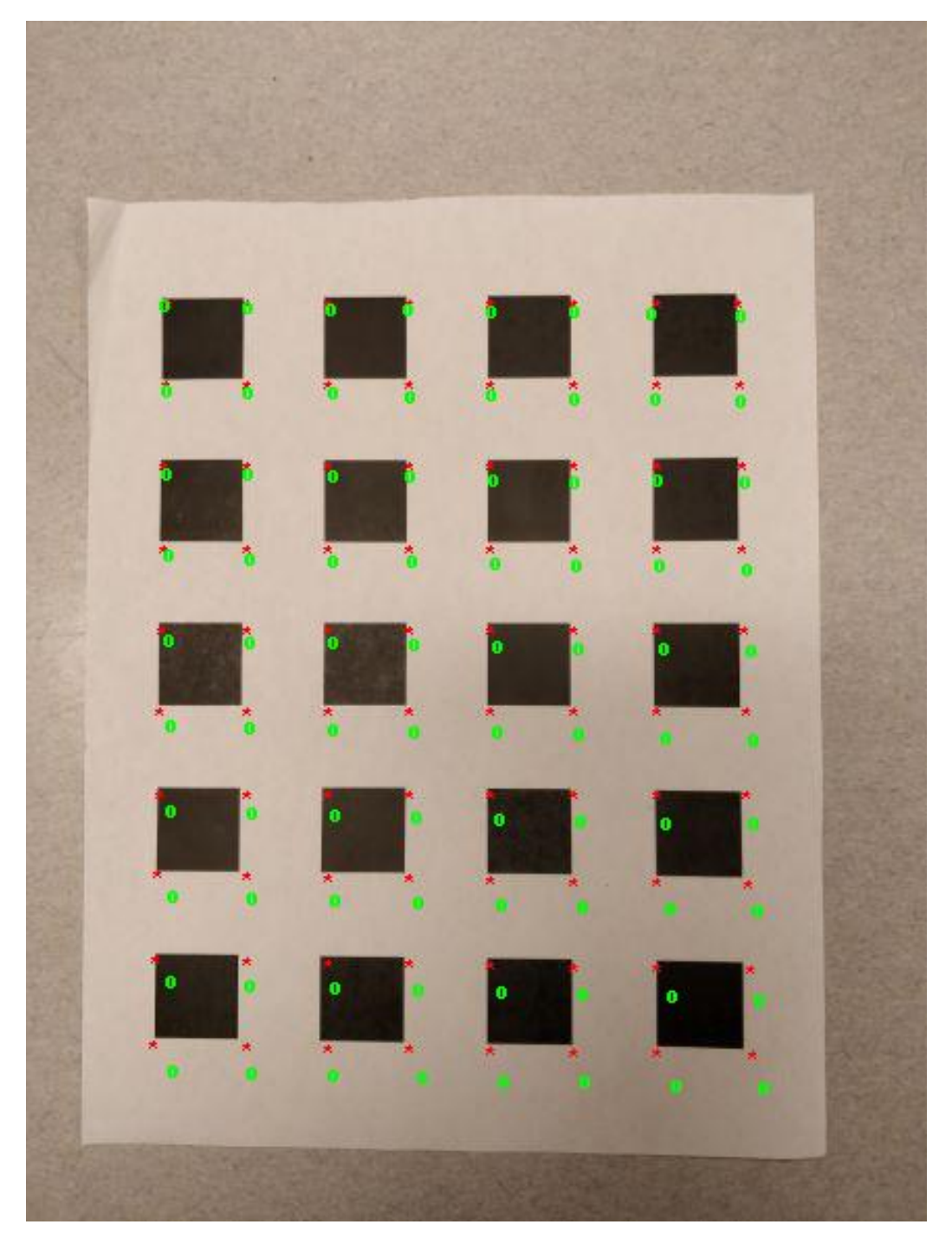

**Figure 24:** Before LM : Reprojecting Corners from Image 8 onto Image 1

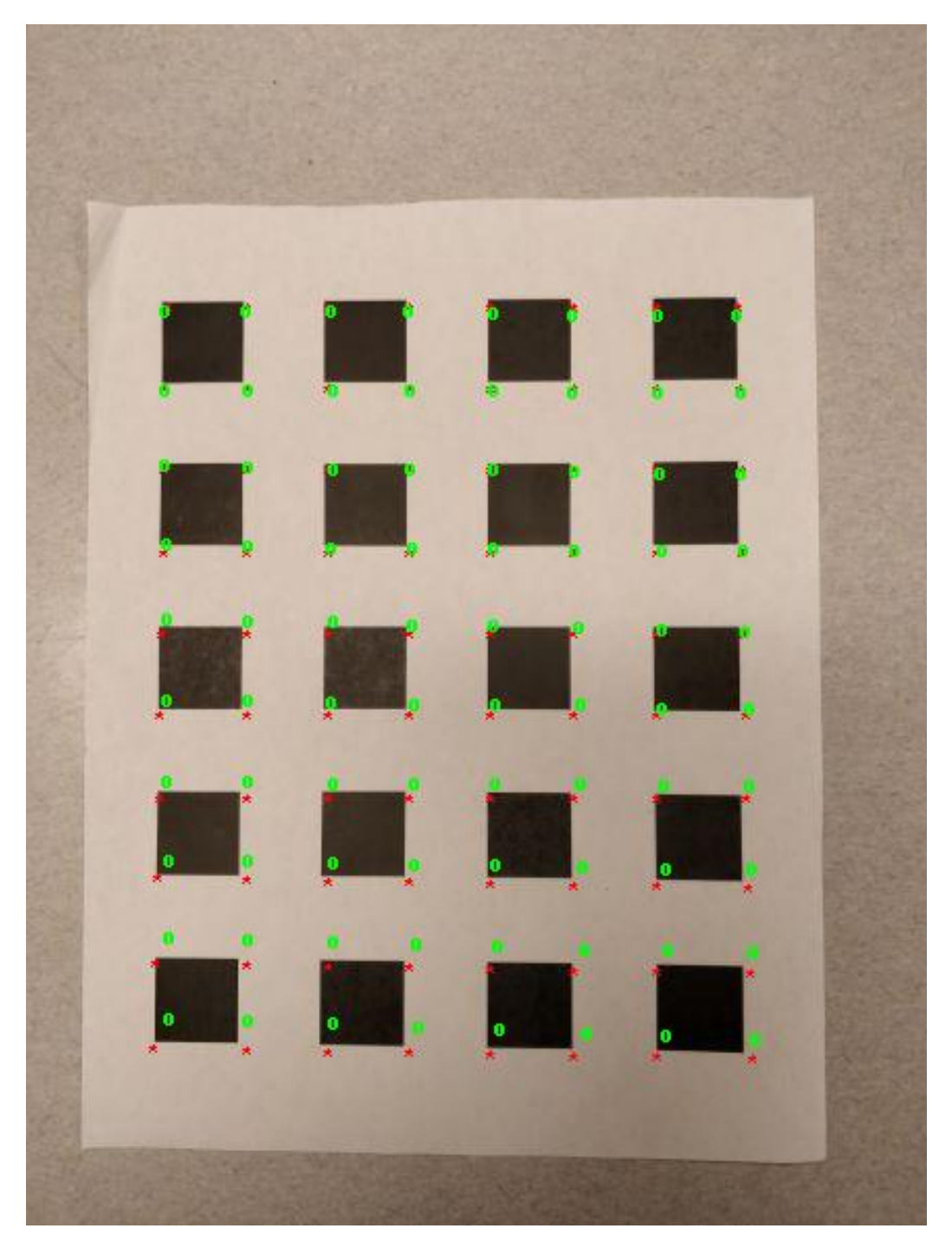

**Figure 25:** Before LM : Reprojecting Corners from Image 15 onto Image 1

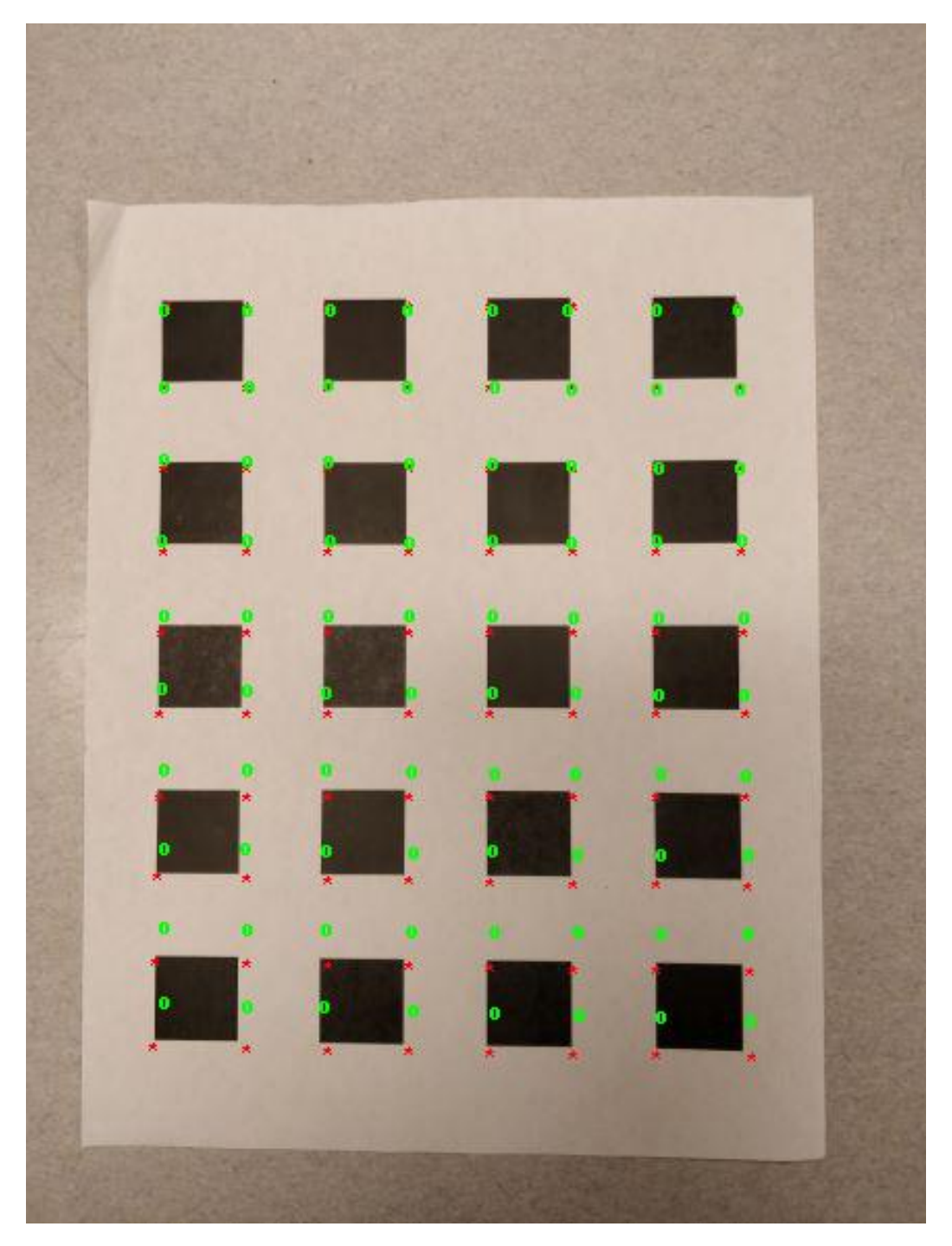

**Figure 26:** Before LM : Reprojecting Corners from Image 22 onto Image 1

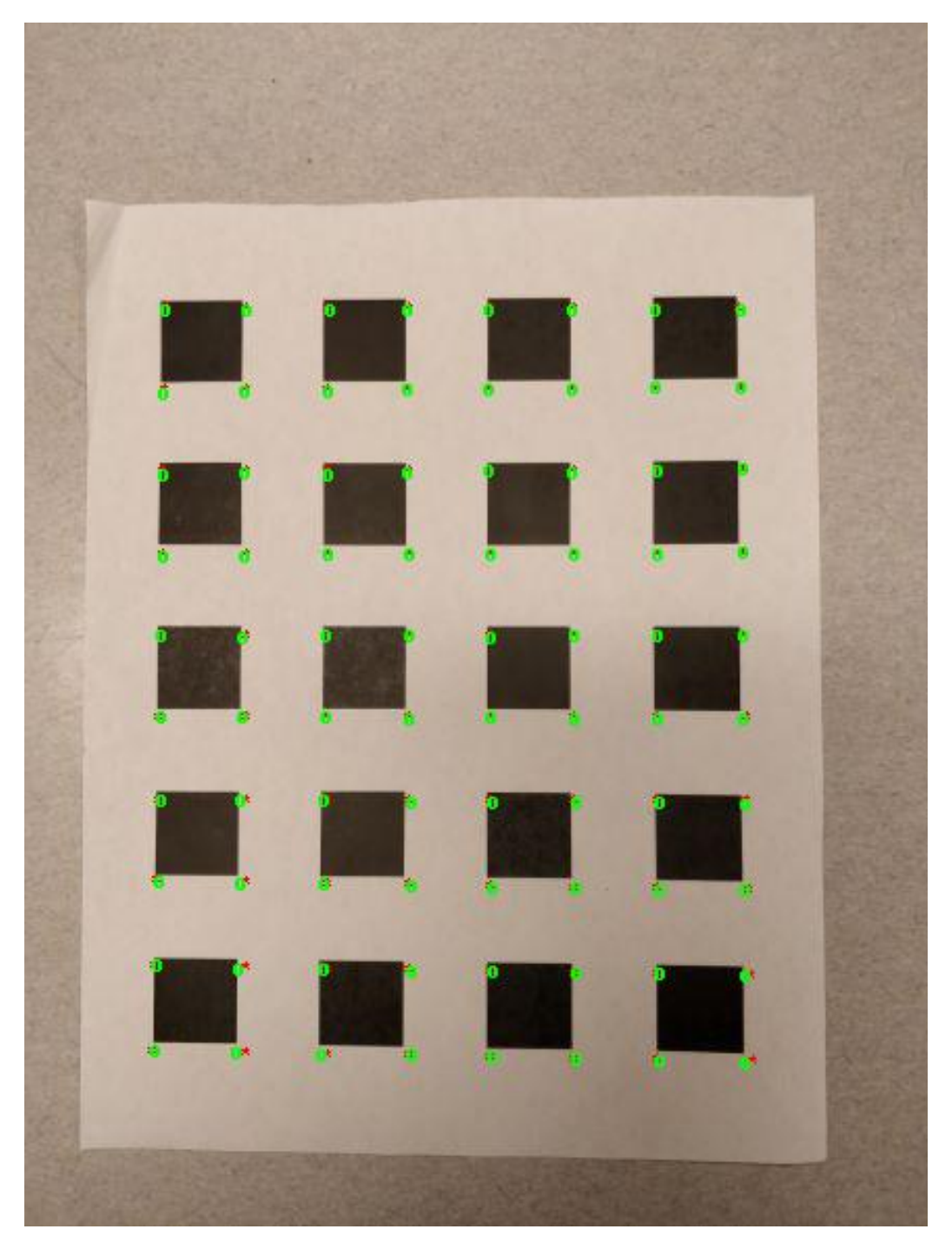

**Figure 27:** After LM : Reprojecting Corners from Image 3 onto Image 1

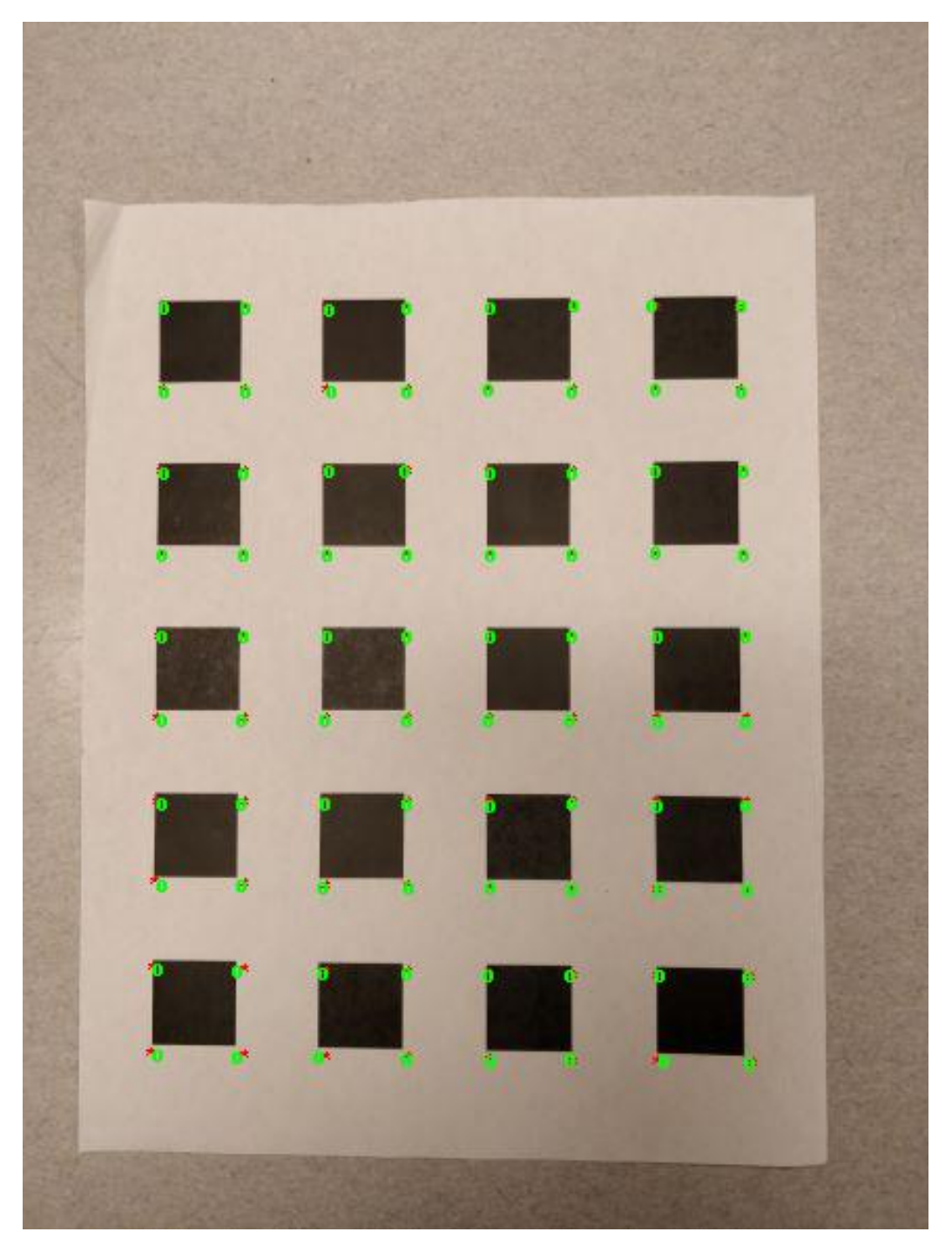

**Figure 28:** After LM : Reprojecting Corners from Image 8 onto Image 1

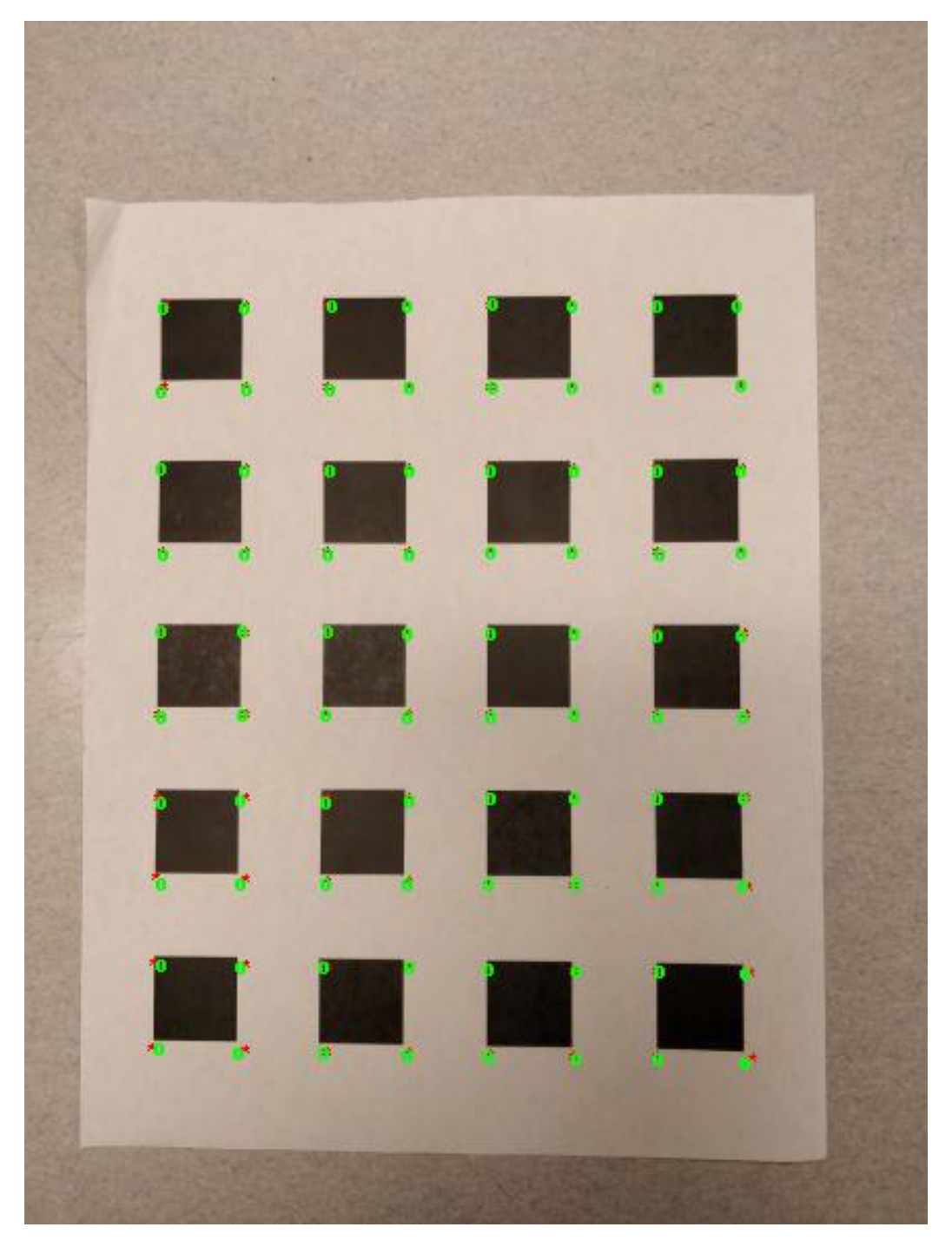

**Figure 29:** After LM : Reprojecting Corners from Image 15 onto Image 1

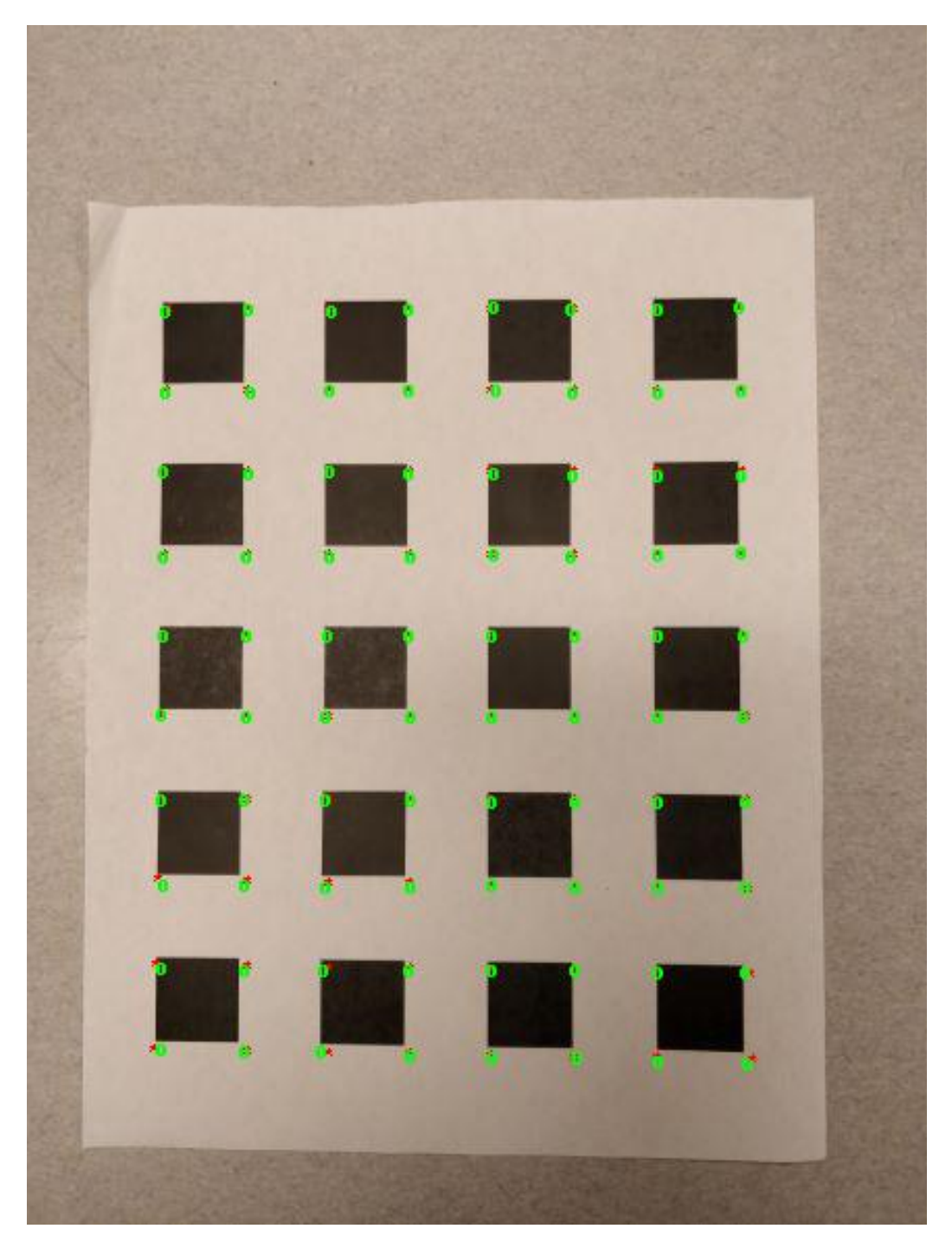

**Figure 30:** After LM : Reprojecting Corners from Image 22 onto Image 1

**Quantitative Improvement in performance with LM** Significant improvements seen as shown below

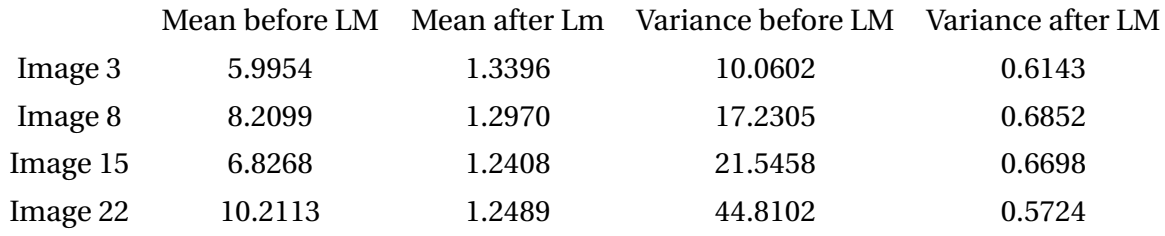

## **BEFORE LM:**

### **Intrinsic Camera Parameters**

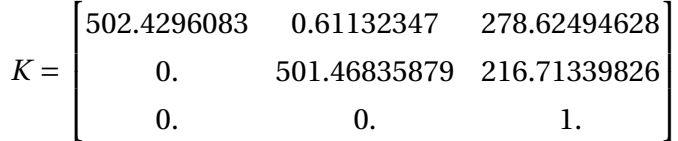

### **Extrinsic Camera Parameters**

Image 4:

$$
[R|t] = \begin{bmatrix} 9.94113602e-01 & -9.15218810e-03 & 1.07955475e-01 & -1.40118666e+01 \\ 7.46803629e-03 & 9.99844191e-01 & 1.59944241e-02 & -5.49575391e+00 \\ -1.08085039e-01 & -1.50940591e-02 & 9.94027059e-01 & 3.14371129e+01 \end{bmatrix}
$$

Image 9:

$$
[R|t] = \begin{bmatrix} 0.96954786 & -0.03438354 & -0.24247624 & -9.35999228 \\ 0.05562281 & 0.9951366 & 0.08129725 & -4.74431806 \\ 0.23850169 & -0.09230879 & 0.96674507 & 33.47898277 \end{bmatrix}
$$

Image 16:

$$
[R|t] = \begin{bmatrix} 9.75854507e - 01 & -4.78890812e - 02 & 2.13107055e - 01 & -1.33306434e + 01 \\ -3.28138809e - 02 & 9.32452361e - 01 & 3.59799728e - 01 & -4.03134499e + 00 \\ -2.15942655e - 01 & -3.58105056e - 01 & 9.08366412e - 01 & 3.86024584e + 01 \end{bmatrix}
$$

Image 25:

$$
[R|t] = \begin{bmatrix} 9.94113602e - 01 & -9.15218810e - 03 & 1.07955475e - 01 & -1.40118666e + 01 \\ 7.46803629e - 03 & 9.99844191e - 01 & 1.59944241e - 02 & -5.49575391e + 00 \\ -1.08085039e - 01 & -1.50940591e - 02 & 9.94027059e - 01 & 3.14371129e + 01 \end{bmatrix}
$$

## **AFTER LM:**

#### **Intrinsic Camera Parameters**

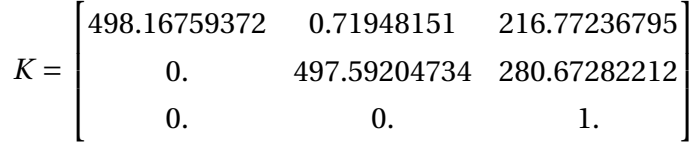

### **Extrinsic Camera Parameters**

Image 4:

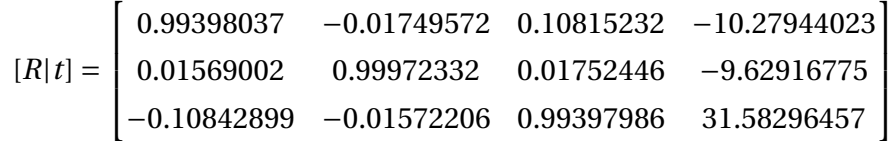

Image 9:

$$
[R|t] = \begin{bmatrix} 0.97186542 & -0.02587485 & -0.23411128 & -5.10238879 \\ .04462265 & 0.996174 & 0.07514102 & -8.77540711 \\ 0.2312713 & -0.08347362 & 0.96930168 & 32.26108243 \end{bmatrix}
$$

Image 16:

$$
[R|t] = \begin{bmatrix} 0.97482213 & -0.080744 & 0.20785143 & -8.80626252 \\ 0.00235537 & 0.93581318 & 0.3524885 & -9.20521445 \\ -0.22297144 & -0.34312402 & 0.91244158 & 39.37597458 \end{bmatrix}
$$

Image 25:

$$
[R|t] = \begin{bmatrix} 0.99398037 & -0.01749572 & 0.10815232 & -10.27944023 \\ 0.01569002 & 0.99972332 & 0.01752446 & -9.62916775 \\ -0.108429 & -0.01572206 & 0.99397986 & 31.58296457 \end{bmatrix}
$$

# **LM with Radial Distortion Incorporated** Radial Distortion Parameters://

k1=4.5457e-07

k2=-5.0363e-12

Some small improvements can be seen when radial distortion is incorporated.

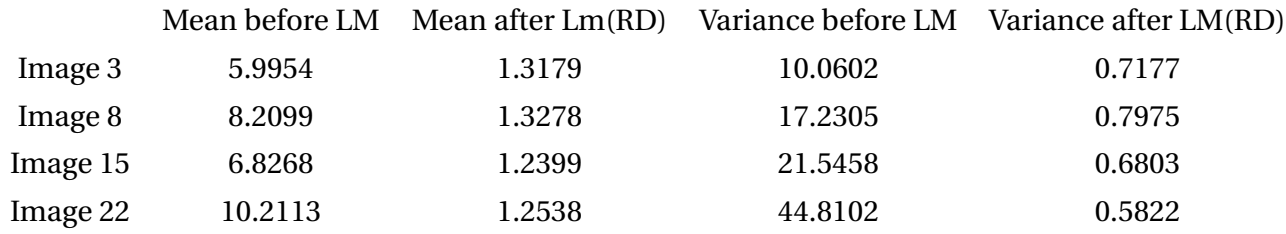

**Intrinsic Camera Parameters with LM with Radial Distortion Incorporated**

 $K =$  $\overline{1}$  $\vert$ 502.4296083 0.61132347 278.62494628 0. 501.46835879 216.71339826  $0. 0. 1.$  $\mathbf{I}$  $\overline{\phantom{a}}$ 

**Extrinsic Camera Parameters with LM with Radial Distortion Incorporated** Image 9:

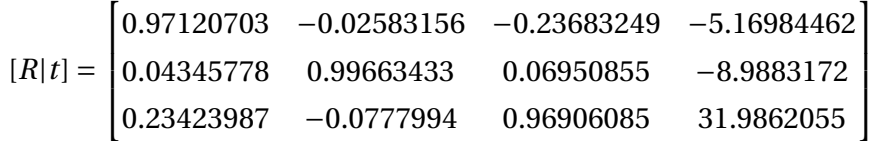

### **Measured Ground Truth wrt Fixed Image**

The [R|t] matrix for fixed image 1 is shown below. It is seen that R approximately corresponds to  $I_{3X3}$  identity matrix and the t vector gives displacement and depth. This verifies the accuracy of the implementation.

$$
[R|t] = \begin{bmatrix} 0.99950066 - 0.002188850.03152216 & -9.73576769 \\ 0.00102430.999317960.03691282 & -9.69792586 \\ -0.03158146 - 0.03686210.9988212 & 31.82310695 \end{bmatrix}
$$

### **Source Code**

The Source Code has also been attached for clarity.

import math import numpy as np import cv2 as cv from PIL import Image from PIL import ImageFont from PIL import ImageDraw from scipy optimize import least\_squares

```
no_images=40
```

```
# Function to mark the original and reprojected points
# and determine the accuracy of the camera projection matrix
# Also computes the mean and variance of the errors between the points.
def mark_points (intersection, Proj):
    path="C: / Users/Amruthavarshini /Desktop/ECE−66100/HW8/Dataset1 / Pic_11 . jpg "
    img=(Image . open ( path ) )
    draw = ImageDraw.Draw(img)dist = list()for j in range (len (intersection [10])):
        {\rm draw.text} ((intersection [10][j][0][0], intersection [10][j][0][1]),"*",(255,0
        draw.text((list(Proj[j])[0], list(Proj[j])[1]), "O",(0, 255, 0))
        #draw.text((intersection[10][j][0][0], intersection[10][j][0][1]), str(j+1),
        dist.append(np.linalg.norm(np.asarray(intersection [10][j][0]) – Proj[j]))
    img . save ( ' reproject_38onto11 . jpg ' )
    return np. mean(dist), np. var(dist)
# Function to reproject points based on original and refined
# camera projection matrices.
def reproject points (H temp, intersection , k):
    # Reprojecting k=4 ,18 ,26 ,38 onto 11
    H=np.matmul (H_temp [10], np. lin alg.pinv (H_temp [k-1]))
    Proj= list()for i in range (len(intersection[10])):
         point=list (np. asarray (intersection [k-1][i][0]).copy())
         point . append (1.0)proj_point=np.matmul (H, np. asarray (point))
         proj_point=proj_point/proj_point [2]
         Proj.append(proj\_point[:-1])
    return Proj
# Function to find H new(camera projection matrix) from the
# lm modified r. Reconstructing RT and K from r to find H_new
def find_Hnew(r):
    H= l i s t ()
    for i in range (no_images):
        K=np. zeros ((3,3))
```

```
K[0][0] = r \cdot x[0]K[0][1]=r \cdot x[1]K[0][2] = r \cdot x[2]K[1][1]=r \cdot x[3]K[1][2]=r \cdot x[4]K[2][2]=1.0wx=r . x [5+6* i]wy=r x[5+1+6*1]wz=r. x[5+2+6*1]W=np. zeros ((3, 1))W[0] = wxW[1] = wyW[2] = wzphi=np. linalg.norm(W)
Wx=np. zeros ((3, 3))Wx[0] [1] = -1*wzWx[0] [2] = wyWx[1][0] = wzWx[1] [2] = -1*wxWx[2] [0] = -1*wyWx[2][1] = wxR=np. zeros ((3,3))R_{\text{first}=np.\text{zeros}((3,3))R_{First}[0][0] = R_{first}[1][1] = R_{first}[2][2] = 1.0R_second=(np. sin (phi)/phi)*Wx
R_third =((1−np. cos ( phi ) ) / ( phi *phi ) ) *np.matmul (Wx,Wx)
R=R_{irst+R\_second+R_third}T=np. zeros ((3))T[0] = r \cdot x[5+3+6*1]T[1] = r \cdot x[5+4+6*i]T[2] = r \cdot x[5+5+6*1]RT=np \cdot zeros((3,3))RT[:, 0] = R[:, 0]RT[:, 1] = R[:, 1]RT[:, 2] = T
```

```
if (i == 10):
             print K
             print R
             print T
        H. append (np. matmul (K, RT))
    return H
# Function to refine the camera matrix
def cost(p):
    global image_points
    ss = li st()for img in range (no\_images):
         # Building the K, R, t matrices for each image
         wx=p [ 6*
img+5]
         wy=p [ 6*
img+1+5]
         wz=p [ 6*
img+2+5]
         t1=p [ 6*
img+3+5]
         t2=p [ 6*
img+4+5]
         t3=p [ 6*
img+5+5]
         alpha_x=p[0]s=p [ 1 ]
         x_0= p [2]alpha_y=p[3]y_0=0=p[4]W=np. zeros ((3, 1))W[0] = wxW[1] = wyW[2] = wzphi=np. linalg.norm(W)
        W<sub>x=np. zeros</sub> ((3, 3))Wx[0][0] = 0.0Wx[0] [1] = -1*wzWx[0][2] = wyWx[1][0] = wzWx[1][1]=0.0
```

```
Wx[1][2] = -1*wxWx[2] [0] = -1*wyWx[2][1] = wxWx[2][2]=0.0R_{\text{first}=np{\text{}}. zeros ((3,3))R_{\text{first}}[0][0] = R_{\text{first}}[1][1] = R_{\text{first}}[2][2] = 1.0R_second=(np. sin (phi)/phi)*Wx
R_third = ((1-np \cdot cos(\phi hi)) / (phi *phi)) * np . matmul (Wx, Wx)
R=R_{f} irst +R_second+R_third
T=np. zeros ( (3) )T[0] = t1T[1] = t2T[2] = t3K=np. zeros ((3,3))K[0][0] = alpha_xK[0][1] = sK[0][2] = x_0K[1][1] = alpha_yK[1][2] = v_0K[2][2]=1.0RT=np. zeros ((3,3))RT[:, 0] = R[:, 0]RT[:, 1] = R[:, 1]RT[:, 2]=T# Radial distortion parameters
# Adding the values for each of the points in this image
#print img
for i in range (len (image\_points [img])):
     actual point=np. array (np. asarray ( image points \lceil \operatorname{img} \rceil \lceil i \rceil \lceil 0 \rceil ) . copy ( ) ) . to l is
     actual\_point.append(1.0) # making it homogeneous 3-vector
     estimate_point=list()
     estimate_x = (i / 10) * 2.5estimate_y=(i\%10)*2.5estimate_point . append ( estimate_x )
```

```
estimate_point . append ( estimate_y )
            estimate_point . append (1.0)KRT = np. matmul (K, RT)# print (np. shape (np. asarray (actual_point)))
            # print (np. shape (np. matmul (KRT, np. asarray (estimate_point ) ) ) )
            temp=np.matmul (KRT, np. asarray ( estimate_point ) )
            temp=temp/temp [ 2 ]
            # Radial distortion
# gamma=np. sq r t (np. square ( temp[0]−x_0 )+np. square ( temp[1]−y_0 ) )
# new_temp=np. zeros ((3))# new_{temp} [2] = 1.0# new_temp [0] = temp [0] + ( temp [0] − x_0 ) * ( p [ −2] *np. square (gamma) + p [ −1] *np. squ
# new_temp [1] = temp [1] + ( temp [1] − y_0 ) * ( p [ − 2] * np. square (gamma) + p [ − 1] * np. squ
# final_point =(np. asarray ( actual_point) – new_temp)
            final\_point = (np. asarray (actual\_point) – temp)ss.append (final\_point[0])
            ss.append(final_point[1])
            ss.append(final_point[2])
    return ss
```

```
# Function to compute the extrinsic parameters of the camera
def compute_extrinsic (K, homographies ) :
```

```
R= l i s t ()
```

```
for img in range (len (homographies )):
```

```
e=1/np. linalg.norm(np.matmul(np.linalg.pinv(K),homographies [img] [:, 0]))
r1=e*np. matmul(np. linalg. pinv(K), homographies [img] [:,0])
r2=e*np. matmul(np. linalg. pinv(K), homographies [img][:,1])
r3=np. cross (r1, r2)
```

```
# Conditioning the rotational matrix
Q=np. zeros ((3,3))Q[:, 0 ] = r1
Q[:, 1] = r2O[: , 2 ] = r3
```

```
# Computing SVD of V
    u, d, vt = np.linalg.svd(Q)Z=np.matmul(u, vt)r1=Z[:,0]
    r2=Z [:, 1]
    r3=Z [:,2]
    t = e * np. matmul (np. linalg. pinv (K), homographies [img] [:, 2]]
    rt = np. zeros ((3, 4))rt [:, 0] = r1rt [:, 1] = r2rt [:,2] = r3
    rt [:, 3] = t
    R. append (rt)
return R
```
 $#$  Function to compute the intrinsic matrix K from the W matrix

```
def compute_K (w) :
```

```
x_0 = ((w[0][1]*w[0][2]) - (w[0][0]*w[1][2])) / ((w[0][0]*w[1][1]) - (w[0][1]*w[0][1]))\text{lambda} = w[2][2] - (((w[0][2]*w[0][2]) + x_0 * ((w[0][1]*w[0][2]) - (w[0][0]*w[1][2])))/w[0]alpha_x=abs (np. sqrt (lamb/w[0][0]))alpha_y=abs (np. sqrt ((\lceil \frac{\text{lam} \cdot w[0][0]}{(\text{w}[0][0] \cdot \text{w}[1][1]) - (\text{w}[0][1] \cdot w[0][1]))})
s =−1*
((w[ 0 ] [ 1 ] * alpha_x * alpha_x * alpha_y ) / (lamb ) )
y_0 = ( ( s *
x_0 )/ alpha_y ) −( (w[ 0 ] [ 2 ] * alpha_x * alpha_x )/lamb )
K=np. zeros ((3,3))K[0][0] = alpha_xK[0][1]=sK[0] [2] = x_0K[1][0]=0.0K[1][1] = alpha_yK[1][2] = v_0K[2] [0] = 0.0K[2][1]=0.0K[2][2]=1.0return K, alpha_x , alpha_y , s , x_0 , y_0
```

```
# Function to calculate vector v given H, i, j
```

```
def compute_V(Ht, i, j):
    H=np. transpose (Ht )
    V=np. zeros ((1,6))V[0][0] = H[i][0] * H[j][0]V[0][1] = (H[i][0]*H[j][1]) + (H[i][1]*H[j][0])V[0][2] = H[i][1]*H[j][1]V[0][3] = (H[i][2]*H[j][0]) + (H[i][0]*H[j][2])V[0][4] = (H[i][2]*H[j][1]) + (H[i][1]*H[j][2])V[0][5] = H[i][2] * H[j][2]return V
```
# Function to calculate the transpose of the Vij vectors (V1 and V2) def compute\_Vij (H) :

```
# computing V1 = \{ \text{transpose } (v12) \}i = 0j = 1V1=compute_V(H, i, j)# computing V2=transpose (V11−V22 )
i = 0i = 0V11=compute_V(H, i, j)i = 1j = 1V22=compute_V(H, i, j)V2=V11−V22
return VI[0], V2[0]
```
# Function to compute the 'w' matrix using all the homographies corresponding  $#$  to 40 images taken with different positions of the camera def compute\_omega ( homographies ) :

```
V=np. zeros ( ( 2*
len ( homographies ) , 6 ) )
for img in range (len (homographies)):
    V1 , V2=compute_Vij ( homographies [img ] )
    V[2*img] = V1V[2*img+1]=V2# Computing SVD of V
```

```
u, d, vt = np.linalg.svd(V)# Choosing the last column (smallest eigen value vector)
    # of vt as solution b
    b=np. transpose (v t) [:, -1]# Constructing omega(w) matrix knowing b
    w=np. zeros ((3,3))w[0] [0] = b[0]w[0] [1] = b[1]w[0] [2] = b[3]w[1] [0] = b[1]w[1] [1] = b[2]w[1] [2] = b[4]w[2] [0] = b[3]w[2] [1] = b[4]w[2] [2] = b[5]return w,V
# Function to compute the homographies for each image to the
# evaluated points of intersection from the respective world coordinates
# using linear least squares
def compute_homography(intersection):
    homographies=list()for img in range (len (intersection)):
         A=np. zeros ((2*len (intersection [img]),9))
         for i in range (len(intersection [img])):
             world_x = (i / 10) * 2.5world_y=(i\%10)*2.5image_x = intersection [img] [i] [0] [0]image_y = intersection [img] [i] [0] [1]A[2 \cdot i + 0] [0] = world_xA[2 \cdot i + 0] [1] = world_yA[2 \cdot i + 0] [2] = 1.0A[2 \times i + 0] [3] = 0.0A[2 \times i + 0] [4] = 0.0A[2 \times i + 0] [5] = 0.0A[2 * i + 0][6] = -1*world_x*image_x
```

```
A[2 * i + 0][7] = -1 * world_y * image_xA[2 * i + 0][8] = -1 * image_xA[2 \cdot i + 1] [0] = 0.0A[2 \times i + 1] [1] = 0.0A[2 \times i + 1][2] = 0.0A[2 \cdot i + 1] [3] = world_xA[2 \cdot i + 1] [4] = world_yA[2 \cdot i + 1] [5] = 1.0A[2 \times i + 1][6] = -1 \times world_x \times image_yA[2 \times i + 1][7] = -1 \times world_y \times image_yA[2 * i + 1][8] = -1 * image_y# Computing SVD of A
         u, d, vt = np. linalg. svd(A)# Choosing the last column (smallest eigen value vector)
          # of vt as solution
          H_col=np. transpose (vt) [:, -1]# Converting the H to a normalized 3X3 matrix
          H_col=H_col/H_col [ 8 ]
         H=np.zeros ((3,3))H[0] [0] = H_{col}[0]H[0] [1] = H_{col}[1]H[0] [2] = H_{col}[2]H[1] [0] = H_{col}[3]H[1] [1] = H_{col}[4]H[1] [2] = H_{col}[5]H[2] [0] = H_{col}[6]H[2] [1] = H_{col}[7]H[2] [2] = 1.0homographies . append (H)
     return homographies
# Function to label the intersection points in each image
def number_points (intersection):
```

```
global no_images
Images = list()
```

```
for i in range (no_images):
```

```
path="C: / Users / Amruthavarshini / Desktop / ECE-66100 / HW8 / Dataset1 / Pic_"+ str (i + 1
img=(Image . open ( path ) )
```

```
draw = ImageDraw.Draw(img)
```

```
for j in range (len (intersection [i])):
    draw.text((intersection[i][j][0][0], intersection[i][j][0][1]), str(j+1)
img. save ('numbered_img'+ str (i+1)+'. jpg')
```
# Function to find intersection of all the horizontal and vertical lines in each in def find\_intersection (hor, ver):

```
global no_images
```

```
""" Finds the intersection of two lines given in Hesse normal form.
```
Returns closest integer pixel locations.

```
Reference : https://stackoverflow.com/a/383527/5087436
"" "
```

```
final_intersections=list()
```

```
for img in range (no\_images):
```

```
intersections = list()
```

```
for i in range (len (ver [img])):
```

```
for j in range (len(hor [img])):
```

```
# print img, i, j
```

```
rho1, theta1 = ver[img][i][0]
```

```
rho2, theta2 = hor \left[\text{img}\right] \left[\text{i}\right] \left[0\right]
```

```
A = np.array ([
```

```
[np. cos (theta 1), np. sin (theta 1)],
```

```
[np. cos (theta 2), np. sin (theta 2)]
```

```
] )
```

```
b = np.array([[rho1], [rho2]])
```

```
x0, y0 = np. linalg. solve (A, b)
```

```
x0, y0 = int(np-round(x0)), int(np-round(y0))
```

```
intersections.append([x0, y0]])
```

```
final intersections.append (intersections)
```

```
return final intersections
```

```
# Function to choose (10X8) lines for each image
```

```
def choose_lines ( houghLines ) :
```

```
finalHough = li st()
```

```
for i in range (len (houghLines)):
```

```
# For each image
# Dividing into two lists - vertical and horizontal lines
horizontal=list()vertical = list()for i in hough Lines [i]:
    theta=j [0] [1]if np. pi/4 < theta < (np. pi *3)/4:
        horizontal.append(j)
    else :
        vertical.append(j)# Choosing 8 lines in vertical and 10 lines in horizontal set
# to represent final lines
final horizontal=list()threshold=100
# Tuning threshold so as to find 10 best horizontal lines
while (len (final_horizon tal) < 10):
    threshold=threshold −0.05
    final\_horizontal=list()for x in range (len(horizon tal)):
        line = horizontal[x][0][0]discard=0
        for k in final_horizontal:
             if abs(abs(k[0][0]) - abs(line)) < threshold:
                 discard=1
        if discard == 0:
             final _horizontal.append(horizontally[x])
# print (len (final_horizontal))
# Tuning threshold so as to find 8 best vertical lines
final vertical=list()threshold=100
while (len (final\_vertical) < 8):
    threshold=threshold −0.05
    final vertical=list()for x in range (len (vertical)):
```

```
line = vertical[x][0][0]discard=0
                  for k in final vertical:
                       if abs(abs(k[0][0]) - abs(line)) < threshold:
                           discard=1
                  if discard == 0:
                       final\_vertical.append (vertical [x])#print (len(final\_vertical))
         # Adding selected 8 vertical and 10 horizontal lines to final list
         finalHough.append (final_horizontal+final_vertical)
    return finalHough
# Function to draw the found lines
def draw_lines ( Images , houghLines ) :
    for i in range (len(houghLines)):
         for j in houghLines [i]:
             rho=j [ 0 ] [ 0 ]theta=j [0] [1]a = np \cdot cos(theta)b = np \cdot sin(theta)x0 = a * rhoy0 = b*
rho
              x1 = int(x0 + 1000*(-b))y1 = int(y0 + 1000*(a))x2 = int(x0 - 1000*(-b))y2 = int(y0 - 1000*(a))cv . lin e ( Images [ i ] , ( x1 , y1 ) , ( x2 , y2 ) , ( 0 , 0 , 2 5 5 ) , 2 )
         cv. imwrite ('houghlinesxxx' + str(i) + '.jpg', Images[i])
# Function to find edge lines using Canny edge detector and Hough transform
def find lines (Images):
    houehlines = list()for i in range (len (Images)):
         edge=cv . Canny ( Images [ i ] , 2 5 5*1. 5 , 2 5 5 )
         cv. imwrite ('houghedges' + str (i) + '. jpg', edge)
         lines = cv. HoughLines (edge, 1, np. pi/180, 50)
```
houghLines.append(lines)

return houghLines  $#$  Reading all the images from dataset 1 # Storing them in a list "Images" def read\_images ( ) : global no\_images  $Images = list()$ for  $i$  in range (no\_images): path="C: / Users/Amruthavarshini/Desktop/ECE-66100/HW8/Dataset1/Pic\_"+str(i+1)+". img=np. asarray ( Image . open ( path ) ) img\_g=cv . cvtColor (img , cv .COLOR\_BGR2GRAY) Images . append (img\_g ) return Images Images=read\_images ( ) houghLines=find\_lines (Images) Images1=np. asarray ( Images ) . copy ( ) #draw\_lines ( Images1 , houghLines ) houghFinal=choose\_lines ( houghLines ) draw\_lines ( Images1 , houghFinal ) # Sorting the lines based on the first component # However keeping the horizontal and vertical lines separately hf=np. asarray ( houghFinal ) . copy ( )  $final Horizontal = list()$  $finalVertical = list()$ for i in range  $(len(hf))$ :  $hff = np.array(hf[i])$ . tolist() h f f \_ horizon t al=h f f [0:10] h f f  $vertical = h f f [10:]$ hff\_horizontal.sort(key=lambda x: x[0][0])  $#hf_{\text{vertical=abs}}(np.array(np. asarray(hff_{\text{vertical}}))).$  to list () h f f v e r ti c al . so r t ( key=lambda x : abs  $(x [ 0 ] [ 0 ] )$  ) finalHorizontal.append(hff\_horizontal) fin al Vertical. append (hff\_vertical) # Finding the points of intersection intersection=find\_intersection (finalHorizontal, finalVertical) global image\_points

```
image\_points=np.array(np. asarray(intersection).copy()) . to list ()number_points (intersection)
homographies=compute_homography (intersection)
w,V=compute_omega ( homographies )
K, alpha_x, alpha_y, s, x_0, y_0=compute_K(w)RT=compute_extrinsic (K, homographies )
# Computing camera matrix H=K[R|T] before LM refinement
H_{old}= l i s t ()
RT=np. asarray (RT)
for i in range (no\_images):
    H_{old}. append (np. matmul (K, RT[i] [ : , [0, 1, 3] ] ))
# non linear estimation for refinement
RT = list (RT)
p= l i s t ()
p . append ( alpha_x )
p.append(s)p.append(x_0)p . append ( alpha_y )
p.append(y_0)for i in range (len(homographies)):
    trace = (np. trace (RT[i][:, 0:3]) - 1)/2if trace > 1.0:
         trace=1.0phi=np. arccos (trace)
    if phi == 0:
         phi=1
    p.append((RT[i][2][1] – RT[i][1][2])*(phi/(2*np.sin(phi))))
    p.append((RT[i][0][2] – RT[i][2][0])*(phi/(2*np.sin(phi))))
    p.append((RT[i][1][0] – RT[i][0][1])*(phi/(2*np.sin(phi))))
    p.append(RT[i][0][3])p.append(RT[i][1][3])p.append(RT[i][2][3])# Radial distortion k1=0 and k2=0\#p. append (0)\#p.append(0)
```

```
r = least_squares (cost, p, method='lm', max_nfev=500)K_lm=np. zeros ((3,3))K \text{Im} [0] [0] = r \cdot x [0]K \ln[0][1] = r \cdot x[1]K \ln [0] [2] = r \cdot x [2]K lm[1][1]=r.x[3]K_lm [1] [2] = r \cdot x [4]K lm[2][2]=1.0H_new = find_Hnew(r)
```

```
# Reprojecting points
Proj_old= reproject_points (H_old, intersection, 18)
mean18old, var18old=mark_points (intersection, Proj_old)
Proj_new= reproject_points (H_new, intersection, 18)
mean18new, var18new=mark_points (intersection, Proj_new)
```

```
Proj_old= reproject_points (H_old, intersection, 26)
mean26old, var26old=mark_points (intersection, Proj_old)
Proj new= reproject points (H new, intersection , 26)
mean26new, var26new=mark_points (intersection, Proj_new)
```

```
Proj_old= reproject_points (H_old, intersection, 4)
mean4old, var4old=mark_points (intersection, Proj_old)
Proj_new=reproject_points (H_new, intersection, 4)
mean4new, var4new=mark_points (intersection, Proj_new)
```

```
Proj_old= reproject_points (H_old, intersection, 38)
mean38old, var38old=mark_points (intersection, Proj_old)
Proj_new=reproject_points (H_new, intersection, 38)
mean38new, var38new=mark_points ( intersection , Proj_new )
```